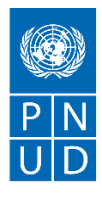

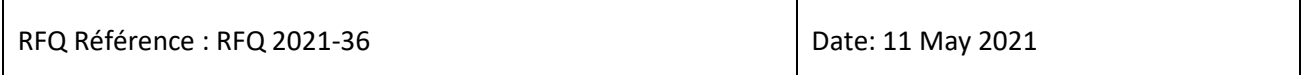

# **SECTION 1 : DEMANDE DE PRIX (RFQ)**

Le PNUD vous invite à remettre votre offre de prix pour la fourniture de biens, de travaux et/ou de services, conformément à l'annexe 1 de la présente RFQ.

Cette demande de prix comprend les documents suivants :

Section 1 : Cette lettre d'invitation

Section 2 : RFQ Instructions et Données

Annexe 1 : Calendrier des exigences

Annexe 2 : Formulaire de soumission de l'Offre

Annexe 3 : Offre technique et financière

Lors de la préparation de votre devis, veuillez suivre les instructions et données de la RFQ. Veuillez noter que les devis doivent être présentés à l'aide de l'annexe 2 : Formulaire de soumission de l'Offre et Annexe 3 : Offre technique et financière, selon la méthode et à la date et l'heure indiquées en Section 2. Il est de votre responsabilité de veiller à ce que votre devis soit soumis avant la date limite. Les offres reçues après la date limite de soumission, pour quelque raison que ce soit, ne seront pas prises en considération pour évaluation.

Nous vous remercions et espérons recevoir votre offre.

Préparé par:Procurement Unit

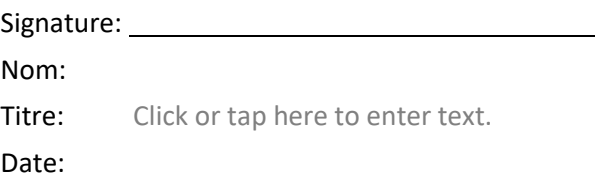

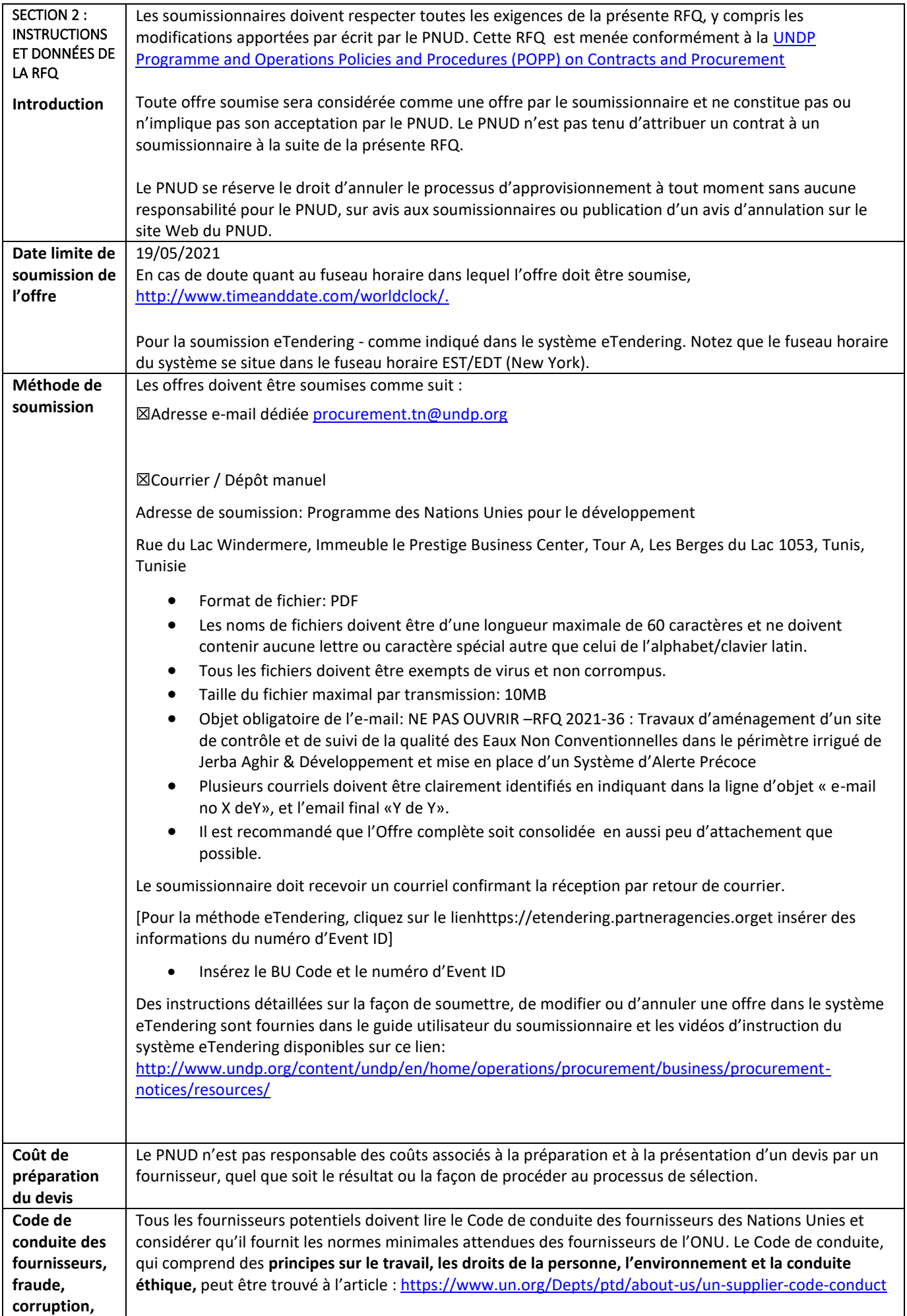

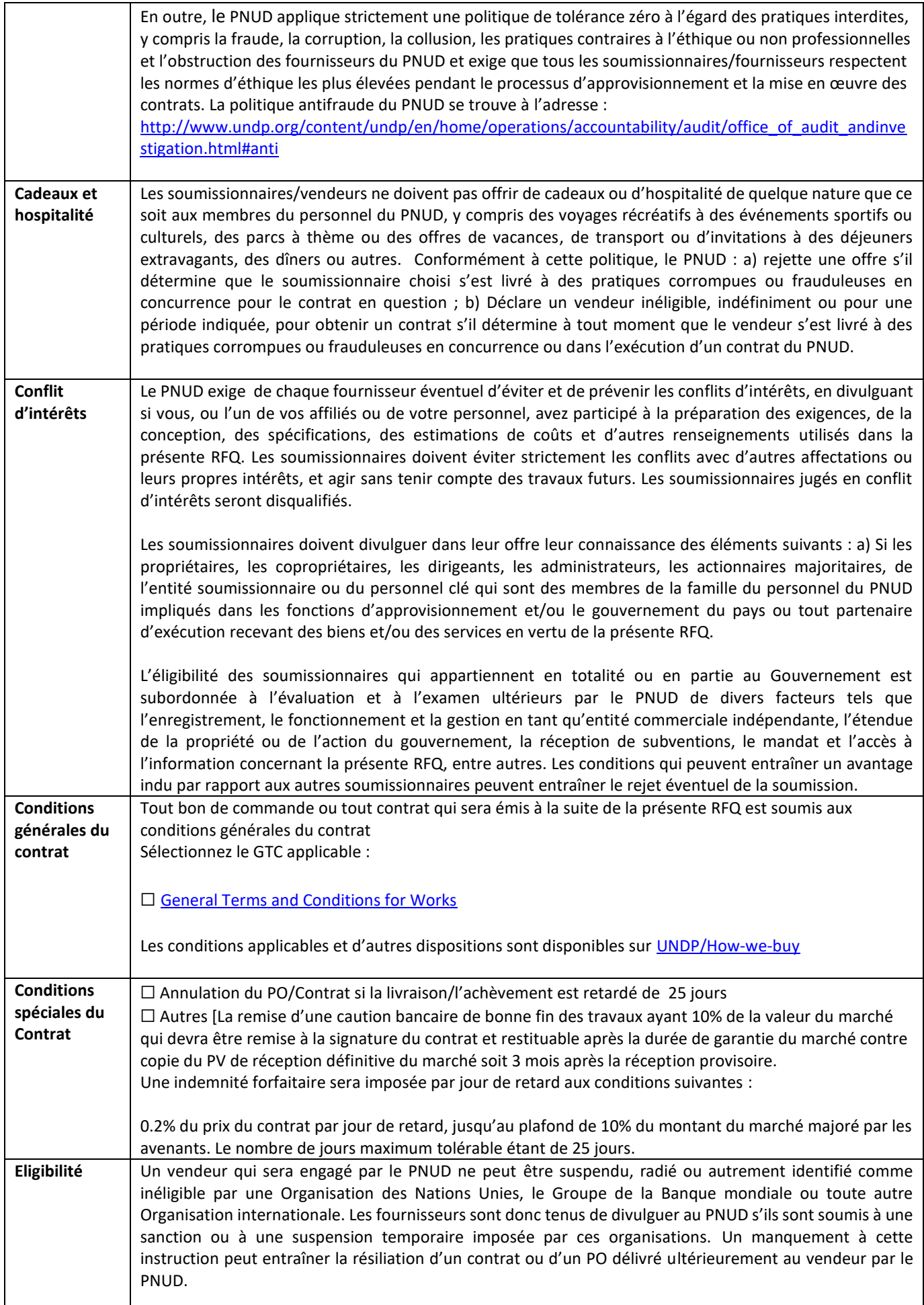

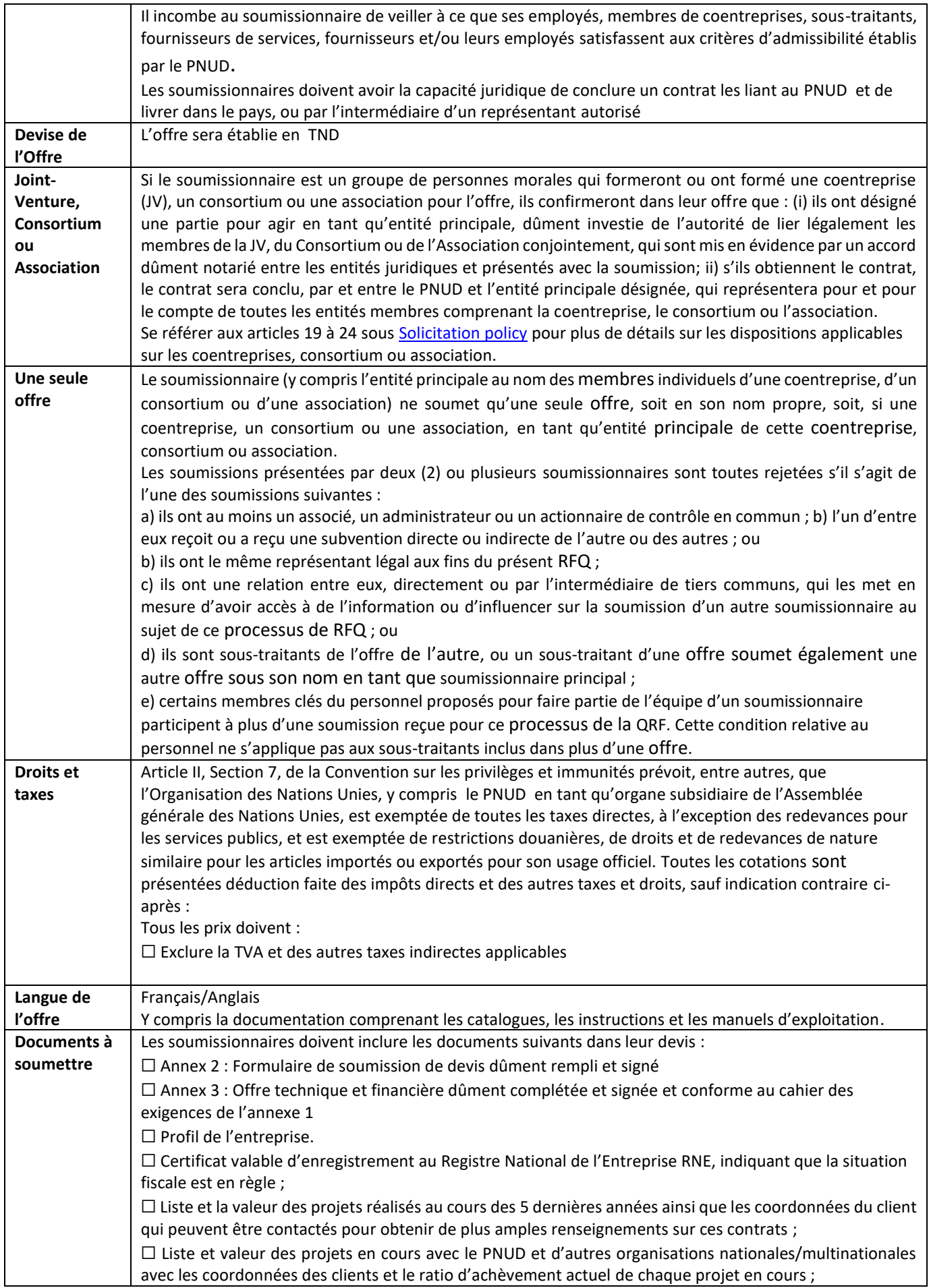

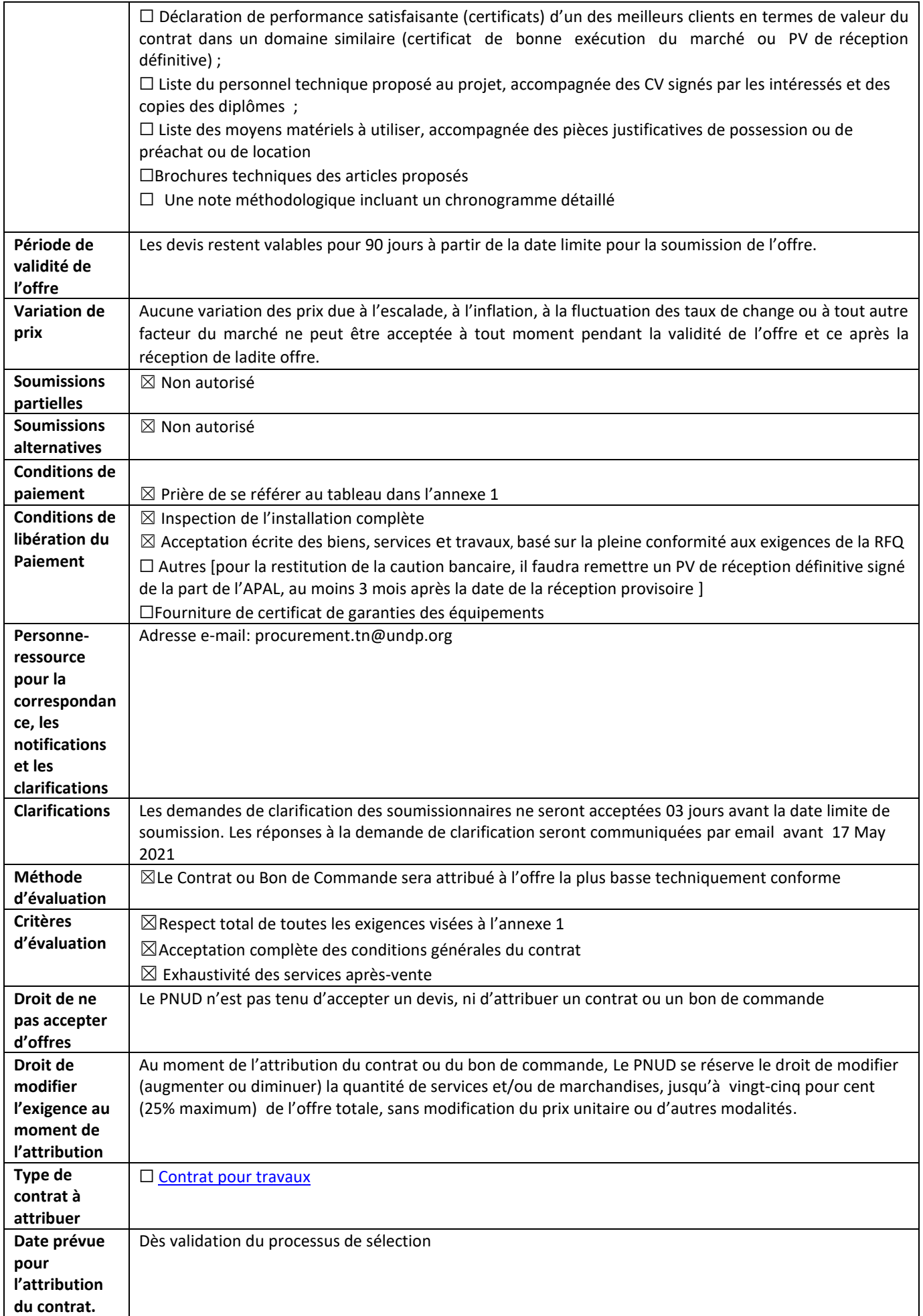

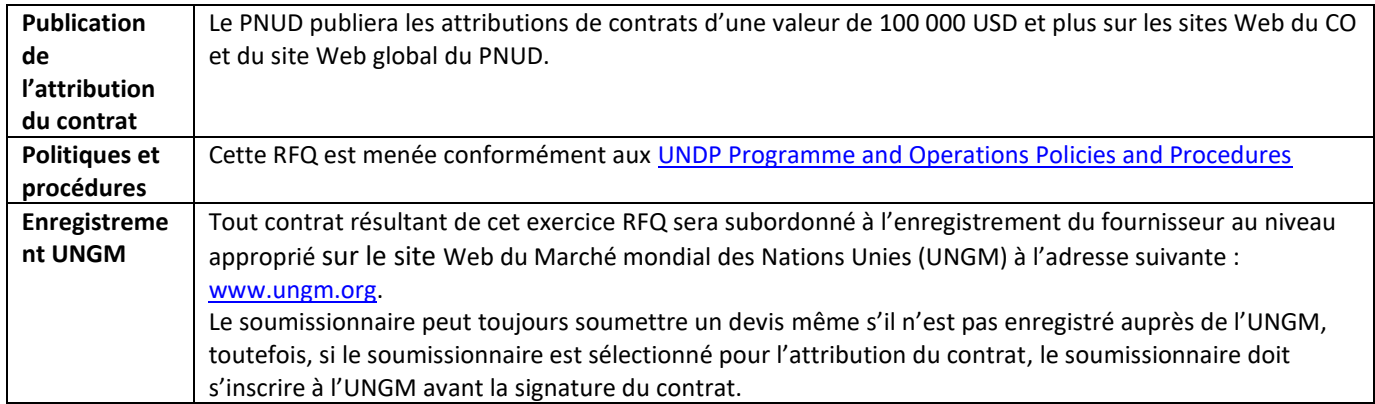

### **ANNEXE 1: CAHIER DES EXIGENCES**

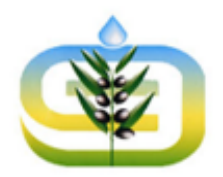

MINISTÈRE DE L'AGRICULTURE, DES RESSOURCES HYDRAULIQUES ET DE LA PÊCHE

**DGGREE** 

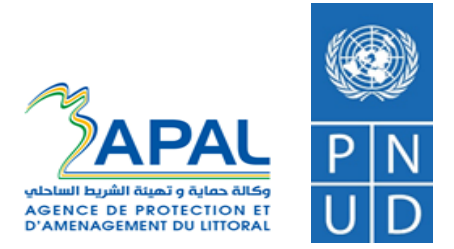

# *Travaux d'aménagement d'un site de contrôle et de suivi de la qualité des Eaux Non Conventionnelles dans le périmètre irrigué de Jerba Aghir*

**&**

*Développement et mise en place d'un Système d'Alerte Précoce* 

#### **1- Contexte**

La demande d'eau croissante a accentué la pression sur les réserves hydriques de Tunisie au cours des dix dernières années. Bien que la Tunisie ait été le premier pays d'Afrique du Nord à adopter, en 1989, une législation en matière de réutilisation des eaux non conventionnelles, le potentiel de réutilisation de l'eau à des fins d'irrigation est loin d'être complètement exploité. Un obstacle majeur à la réutilisation généralisée des eaux non conventionnelles traitées pour l'irrigation agricole est la qualité souvent peu fiable et insuffisamment contrôlée des effluents traités. Ceci se traduit par une acceptation limitée de la réutilisation des eaux non conventionnelles comme pratique agricole courante. Dans ce contexte, le projet « Lutter contre les Vulnérabilités et les Risques des Changements Climatiques dans les zones côtières vulnérables de la Tunisie » mené par l'Agence de Protection et d'Aménagement du Littoral (APAL) et le Programme des Nations Unies pour le Développement en Tunisie (PNUD) vise à démontrer le potentiel de solutions innovantes pour améliorer la qualité des eaux non conventionnelles traitées ainsi que son contrôle continu à travers la mise en place d'un Système d'Alerte Précoce pour le compte de la Direction Générale du Génie Rural et de l'Exploitation des Eaux (DGGREE) au Ministère de l'Agriculture des Ressources Hydrauliques et de la Pêche.

**Il s'agit d'aménager et de construire un site de contrôle et de suivi de la qualité des Eaux Non Conventionnelles dans le périmètre irrigué de Jerba Aghir et de mettre en place un Système informatisé permettant de partager régulièrement des données sur la qualité des eaux non conventionnelles destinées à l'irrigation avec tous les acteurs concernés, ainsi qu'une notification d'alerte précoce par SMS et autres messages en cas de pollution identifiée ou bien en cas de non-conformité des normes**.

Le Système d'Alerte Précoce permet l'analyse en ligne de la qualité des Eaux Non Conventionnelles destinée à la réutilisation et l'arrêt de l'irrigation au temps opportun en cas de non-conformité**.**

#### **2- Objectifs de la mission**

Il est demandé au prestataire de service retenu d'accomplir clé en main :

- Travaux d'aménagement et de mise en place selon les normes du site de contrôle et de suivi de la qualité des Eaux Non Conventionnelles dans le périmètre irrigué de Jerba Aghir par la construction et l'opérationnalisation d'un ouvrage de superficie de 2m X 1.5 m X 1.5 m, qui comportera le dispositif d'analyse continue en tant que mesure de suivi de la qualité des ENC en temps réel, de collecte et de transmission de données mesurées en temps réel à la DGGREE, les équipements du système d'alerte précoce et ses composantes d'avertissements, et aussi les équipements d'essais relatifs aux analyses et d'étalonnage des sondes de mesure sur site.
- Mettre en place un Système d'Alerte Précoce en cas de dépassement des normes sur les Eaux Non Conventionnelles dans le périmètre irrigué de Jerba Aghir.

# **3- Représentativité de l'échantillon de mesure en continu**

L'analyseur en ligne sera placé aux environs immédiats du Laboratoire, en effet, l'absence d'électricité à la sortie des ouvrages nous impose ce choix. Dans le cadre du projet pilote, les eaux non conventionnelles issues des ouvrages de post-traitement sont acheminés via deux conduites vers les parcelles de démonstration du domaine GDA (1,5 Ha) et les parcelles agricoles du périmètre irrigué de Jerba Aghir (6,0 Ha). La conduite qui alimente les parcelles agricoles du périmètre irrigué de Jerba Aghir fournie les 4/5 des eaux usées traitées issues des ouvrages de post-traitement et présentent de ce fait une représentativité avérée des eaux traitées par lepilote.

Le schéma suivant montre la position du prélèvement en continu, qui sera placé sur la conduite DN 125, qui alimente les parcelles agricoles du PI Jerba Aghir et longe le laboratoire.

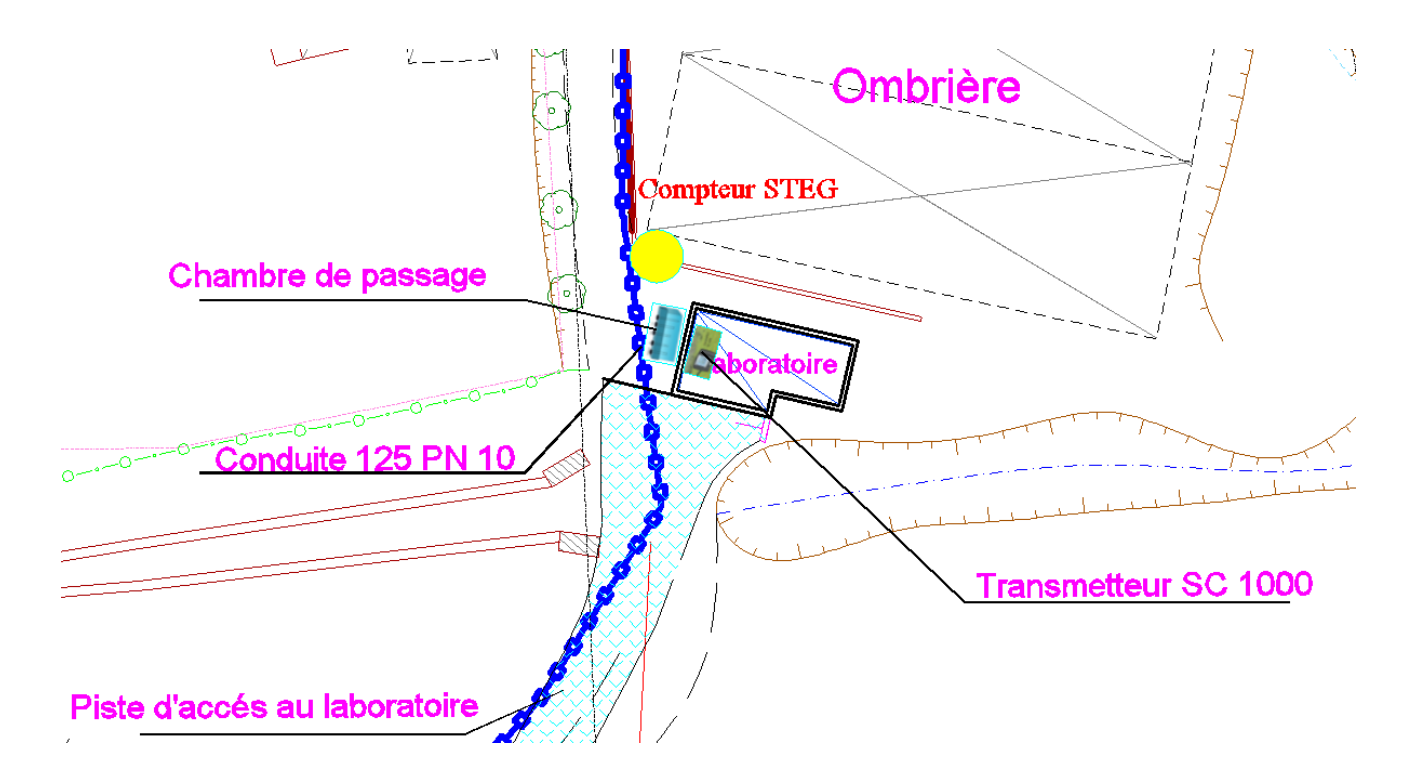

Un piquage en DN 32 sera effectué dans le sens de l'écoulement sur le bas de la conduite DN 125 ; il devra permettre le prélèvement d'une fraction en continu chaque fois que les eaux s'écoulent dans la conduite d'alimentation du périmètre irrigué. La pression de service sera de l'ordre de 4 bars, une crépine 2" devra jouer le rôle de brise charge à l'entrée de la chambre de passage où seront installées les différentes sondes.

Les eaux ainsi analysées s'écouleront de manière gravitaire dans la chambre de passage et seront évacués par surverse via une conduite dotée d'un clapet anti-retour et réintroduite dans la conduite DN 125 avec un piquage en haut de celle-ci, placé dans le sens d'écoulement et doté d'un système venturi.

# **4- Schéma fonctionnel de la chaine de suivi**

Le travail réalisé consiste à l'installation d'une station clé en main de surveillance de la qualité des eaux usées traitées à l'issu des ouvrages de post-traitement.

La station comprend:

- Le transmetteur:
- Les capteurs (sondes) de mesure des différents paramètres (DBO, DCO, MES, pH et Conductivité) ;
- Le circuit hydraulique; et
- Le système d'information.

Les capteurs immergés dans l'eau à analyser contenues dans la chambre de passage, sont liés au transmetteur installé à son tour dans le laboratoire.

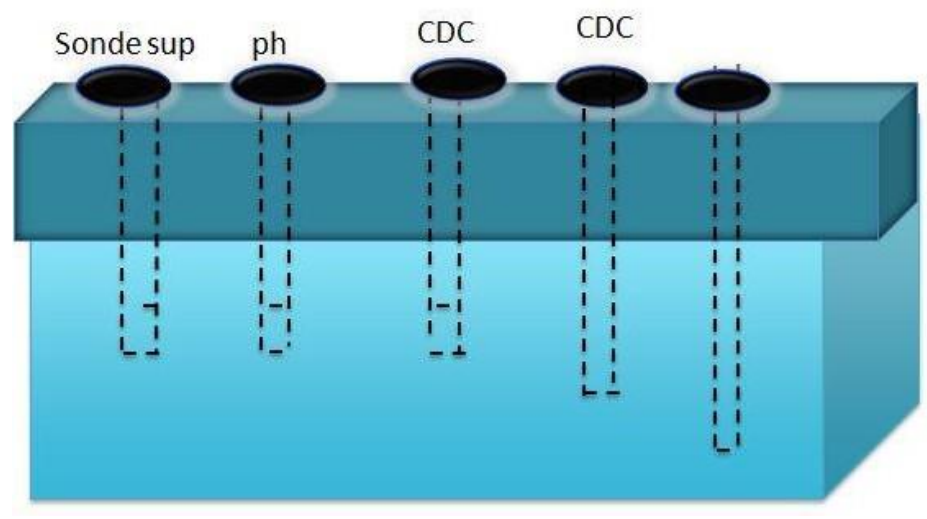

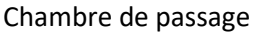

Nous envisageons de laisser une possibilité d'extension des mesures à effectuer en laissant la place pour une éventuelle sonde de mesure supplémentaire.

# **5- Paramètres de suivi**

La station de suivi en ligne est installée en aval des ouvrages de post-traitement, en vue de réaliser des mesures directes de paramètres physico-chimiques suivants:

- PH,
- Conductivité,
- MES par conversion des mesures de la turbidité,
- Demande chimique en oxygène DCO,
- Demande Biologique en oxygène DBO5, par conversion des mesures du COT (Carbone Organique Total).

Comme mentionné précédemment, les capteurs utilisés pour le suivi du pH, de la conductivité, de la turbidité, de la DCO et du COT sont placés dans un bac, alimenté en continu par les ENC issus des ouvrages de posttraitement.

Les capteurs sont connectés à un transmetteur et les données sont transmises et gérées par une application numérique permettant de corréler entre les paramètres d'entrée et les paramètres de sortie et d'afficher les résultats en temps réels.

La valeur ajoutée de cette approche, comparée à une approche plus conventionnelle de prise d'échantillon ponctuels, est de fournir une information sur la qualité de l'eau sur une base temps réel permettant la détection de pollutions transitoires, elle reste compatible avec la variabilité temporelle et spatiales des polluants dans le milieu récepteur.

Ces paramètres physico-chimiques sont particulièrement importants à suivre : bien qu'ils ne participent pas à l'évaluation de l'état bactériologique du milieu, ils font partie des paramètres servant à caractériser la qualité des eaux usées traitées.

Ces mêmes paramètres sont analysés par des méthodes de référence en laboratoire. Les résultats du suivi en ligne permettront d'actionner un système d'alerte en temps réel en cas de dépassement des normes de référence ; elles seront comparées aux résultats des analyses des prélèvements ponctuels.

# **6- Matériel et équipements de mesure**

La station de suivi en ligne comprend, outre le transmetteur, les capteurs suivants :

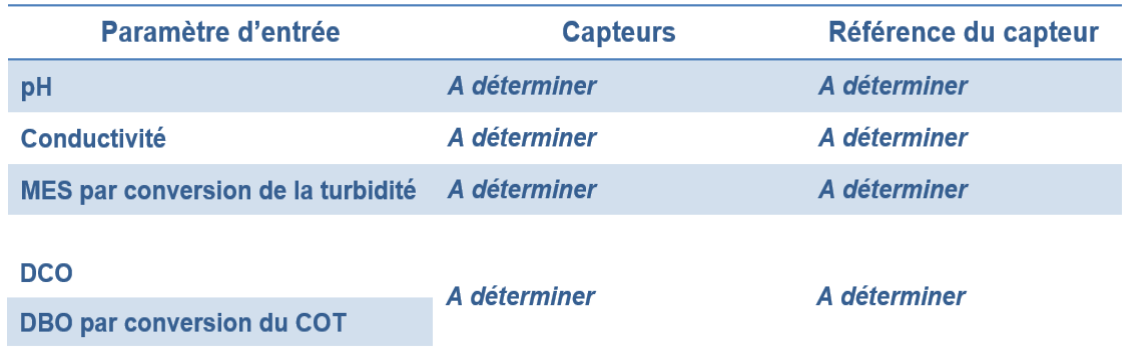

### **1. Transmetteur**

#### **Concept du transmetteur universel**

Les capteurs analogiques (sondes) impliquent un traitement du signal important et des frais d'investissement élevés, car chaque capteur devait posséder son propre transmetteur.

A l'inverse, les capteurs modernes calculent eux même leurs valeurs de mesure et peuvent être utilisés avec des transmetteurs standard. Les avantages sont évidents. Toute combinaison de capteur peut être raccordée à un transmetteur unique.

#### **Caractéristiques du Transmetteur**

Le choix du transmetteur doit présenter une multitudes d'avantages, ses principales caractéristiques sont les suivantes :

- ➢ Une plateforme à paramètres multiples **qui peut être configuré pour accepter jusqu'à 8 sondes numériques** ;
- ➢ Une interface simple entre l'utilisateur et le procédé d'analyse ;
- ➢ Un transmetteur autonome **ayant un module d'affichage et un module de sondes**.

#### **Données techniques du transmetteur**

Le transmetteur est un ensemble de transmission pour le raccordement et le contrôle de tous les capteurs. IL est constitué d'un seul module d'affichage et d'un ou plusieurs modules pour sondes. Le système est configuré de manière modulaire et peut être étendu à tout moment à l'aide de stations de mesure, de capteurs, d'entrées, de sorties et d'interfaces de bussupplémentaires.

#### **Le module d'affichage**

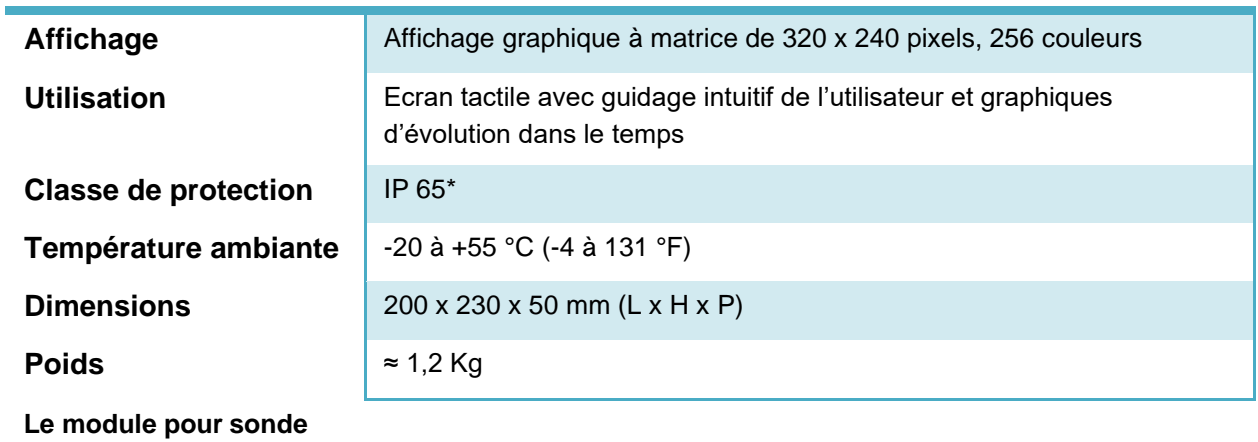

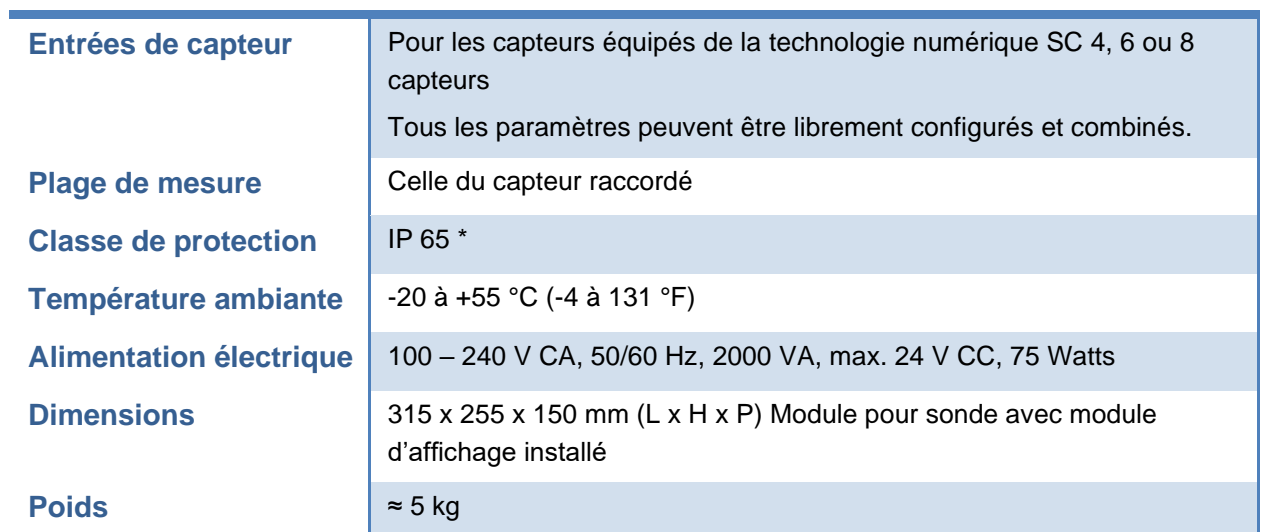

*\** **IP 65** *: Protection totale contre les poussières et Protection contre les projections d'eau à la lance provenant de toutes lesdirections.*

# **2. Capteur numérique de pH**

Le pH-mètre différentiel est doté d'une électrode en verre longue portée, permettant des mesures de pH comprise entre 2,5 et 12,5.

#### **Données techniques du capteur pH**

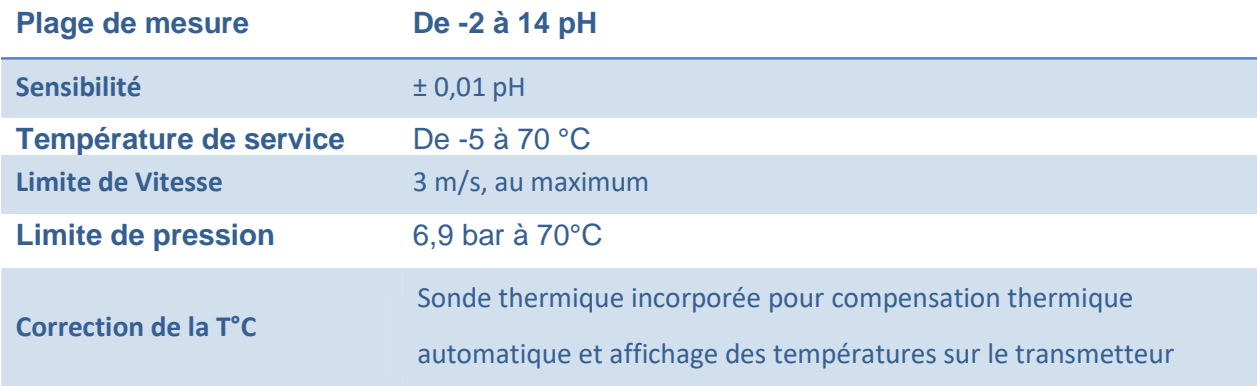

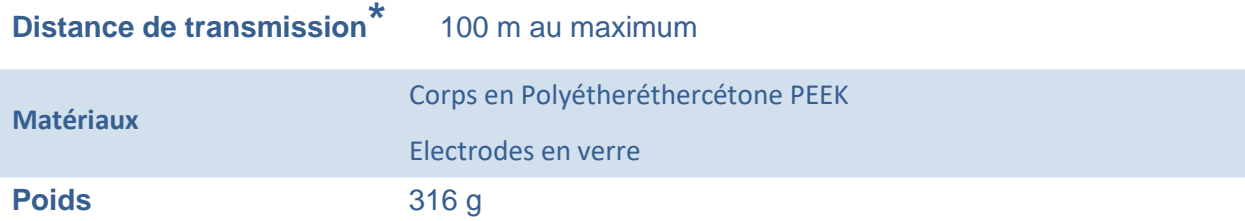

Le capteur se branche facilement au transmetteur grâce au câble livré avec des rallonges.

# **3. Capteur numérique de conductivité**

La sonde de conductivité fonctionne sur la base de la mesure inductive sans contact avec l'effluent à analyser.

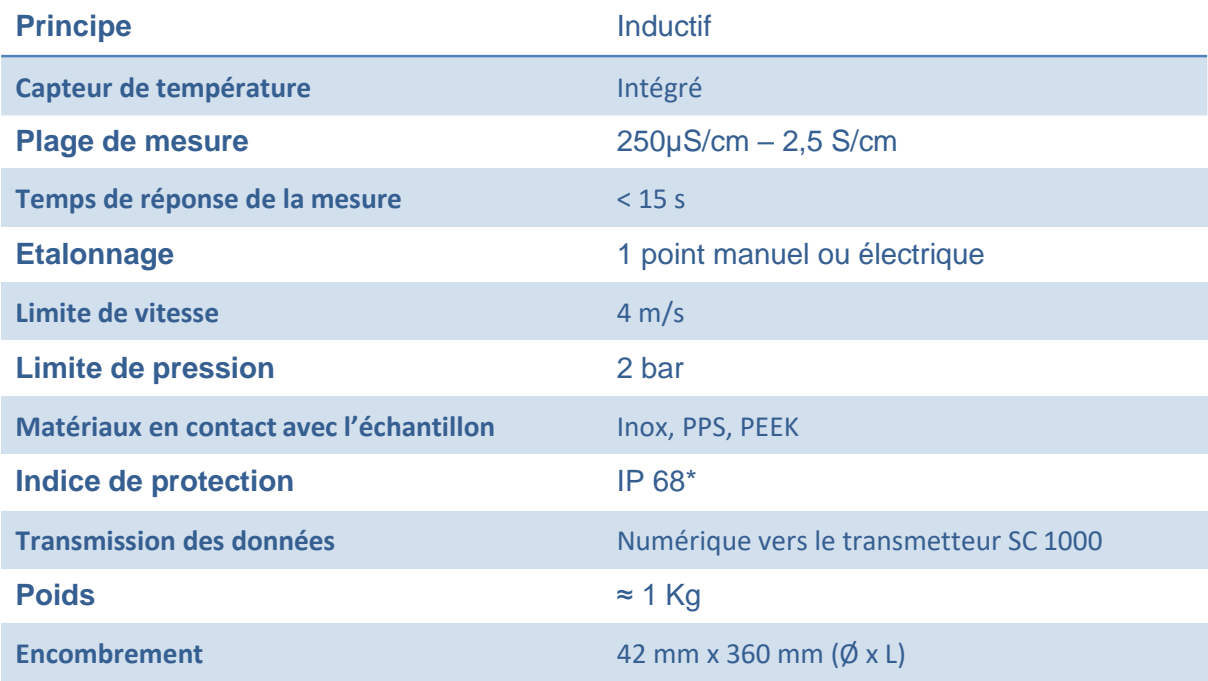

*\* IP 68 : Protection totale contre les poussières et Matériel submersible dans des conditions spécifiées (immersion prolongée) au-delà de 1 m et pendant 30 minutes*

# **4. Capteur numérique de turbidité**

La sonde de turbidité modèle t-line est caractérisée par une large plage de mesure allant de 0,001 FNU à 150 g/l. Cette sonde est raccordable sur le transmetteur qui permet d'afficher et de stocker les donnes mesurées.

#### **Principe de mesure**

Le principe de mesure est basé sur l'absorption et le rayonnement infrarouge, permettant de saisir tant les turbidités faibles selon la norme allemande DIN EN 27027 de manière aussi précise et continue que les concentrations élevées. Cette méthode consiste à mesurer le rayonnement latéral provoqué par les particules en suspension sous un angle de 90°.

#### **Données techniques du capteur de turbidité**

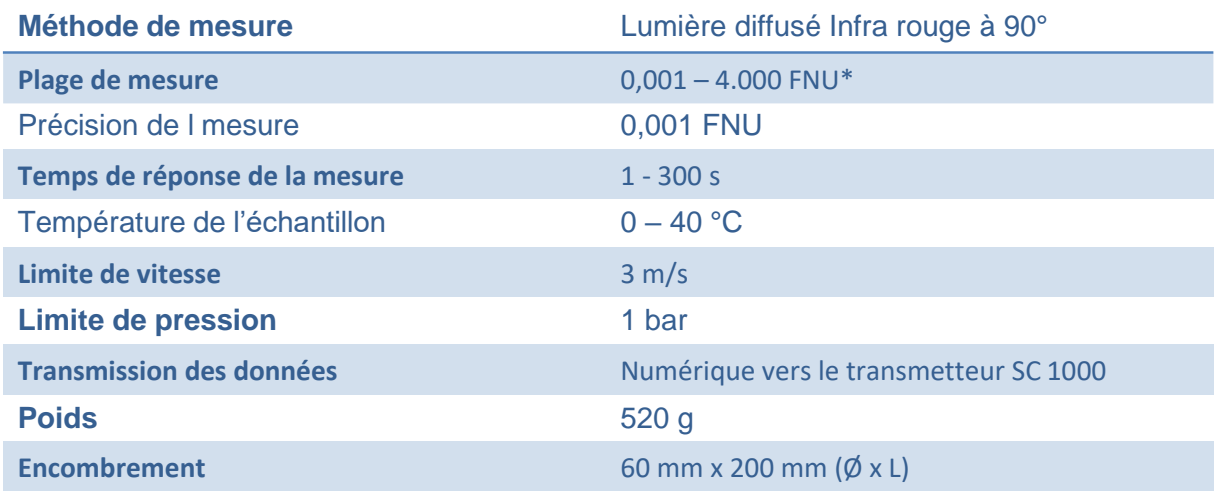

*\* [FNU :](https://fr.wikipedia.org/wiki/Formazine_Nephelometric_Unit) Formazine Nephelometric Unit, unité de mesure de la turbidité, utilisant la formazine comme étalon.*

# **5. Sonde de la charge organique UVAS plus SC**

- ➢ Principe de mesure : Photométrie ;
- ➢ Paramètres mesurée : DCO à 254 nm ;

Le capteur de la marque, mesure le coefficient d'absorption spectral à 254 nm. Cette longueur d'ondes permet la détermination de la teneur en substance organiques.

Les mesures se font sans prélèvement, le capteur est immergé dans le milieu concerné. Sans

adjonction de réactifs, les résultats sont obtenus immédiatement.

#### **Données techniques du capteur de la charge organique**

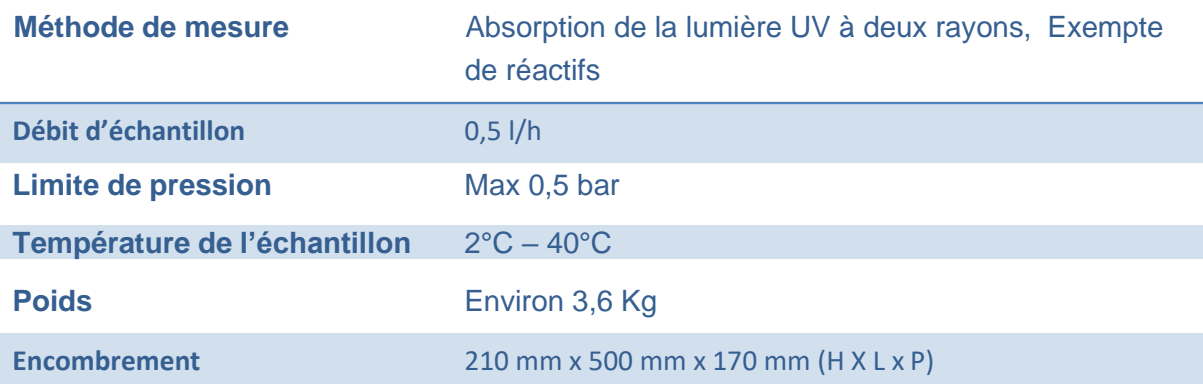

# **7- Paramètres d'entrées, paramètres de sorties**

Des relations existent entre certains paramètres caractérisant la composition de l'eau et permettant d'apprécier le degré de la pollution et l'efficacité du procédé d'épuration.

#### Turbidité /MES

Le niveau de turbidité croit et décroît selon que la concentration de solides en suspension augmente et diminue.

Cependant, la quantité et la couleur de la lumière dispersée par chaque particule dépendent de leur taille, de leur forme, de leur composition et de l'indice de réfraction.

Des solutions de concentrations égales de solides en suspension mais de composition différente ne dispersent pas forcément la même quantité de lumière.

 $\Rightarrow$  De ce fait la turbidité est liée aux solides en suspensions.

Le capteur permet de mesurer la turbidité en continu. Ces mesures seront converties en MES, moyennant une courbe de corrélation prise en charge par une programmation installée sur un automate.

#### Conductivité / TDS

Les solides dissous totaux (TDS) correspondent au poids total des ions, dans un litre d'eau exprimés en mg/L.

La conductivité est la propriété qu'ont les corps de transmettre l'électricité. Les liquides sont conducteurs par le déplacement des ions. Elle est exprimée en est l[e siemens p](https://fr.wikipedia.org/wiki/Siemens_(unit%C3%A9))ar [mètre.](https://fr.wikipedia.org/wiki/M%C3%A8tre)

 $\Rightarrow$  De ce fait la détermination de la conductivité induit la détermination des TDS.

Les mesures réalisées moyennant la sonde numérique de conductivité, seront converties en TDS.

#### COT/ DBO – COT/DCO

La DCO permet d'apprécier la concentration en matières organiques ou minérales, dissoutes ou en suspension dans l'eau, au travers de la quantité d'oxygène nécessaire à leur oxydation chimique totale.

La demande biochimique en oxygène (DBO) est une expression pour indiquer la quantité d'oxygène qui est utilisée pour la destruction de matières organiques décomposables par des processus biochimiques.

La mesure du carbone organique total (COT) est une autre alternative pour établir la concentration en matière organique dans les eaux.

- $\rightarrow$  Ainsi, pour évaluer la charge polluante d'une eau usée en matières organiques, on pourra avoir recours à la DBO, DCO et aussi bien à la concentration en COT.
- $\Rightarrow$  La sonde permet de mesurer la concentration en COT dans l'effluent, qui sera convertit en DBO et DCO.

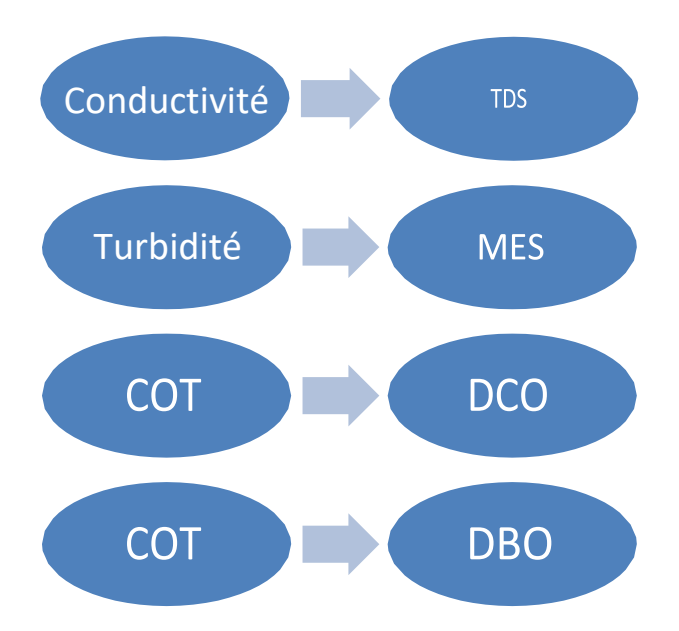

À la suite de ces premières opérations, les données sont traitées à l'aide de l'application PROMO- MES, Cette application permet :

- L'Affichage simultané des différentes mesures pH, CDC, MES, DCO et DBO via des diagrammes ;
- Le contrôle des seuils de mesures des différents paramètres ;
- L'alerte de 5 adresses email en cas de dépassement ;
- Alertes via relais d'un gyrophare installé au niveau du laboratoire ;
- L'Acquittement via un bouton poussoir ;
- L'Envoi de rapports journaliers format CSV exploitable a chaque fin de journée ;
- L'archivage des données.

#### **Les valeurs aberrantes**

Le choix des mesures aberrantes doit se faire très minutieusement car ceci peut influencer l'équation de la régression linéaire. En effet, un résultat éloigné de la droite de régression peut servir de point de levier et influencer la pente et l'ordonnée à l'origine.

A titre d'exemple, si un résultat est très faible en COT, mais la valeur de DBO5 est très élevée par rapport aux autres résultats, serait considéré aberrant et par conséquent exclu.

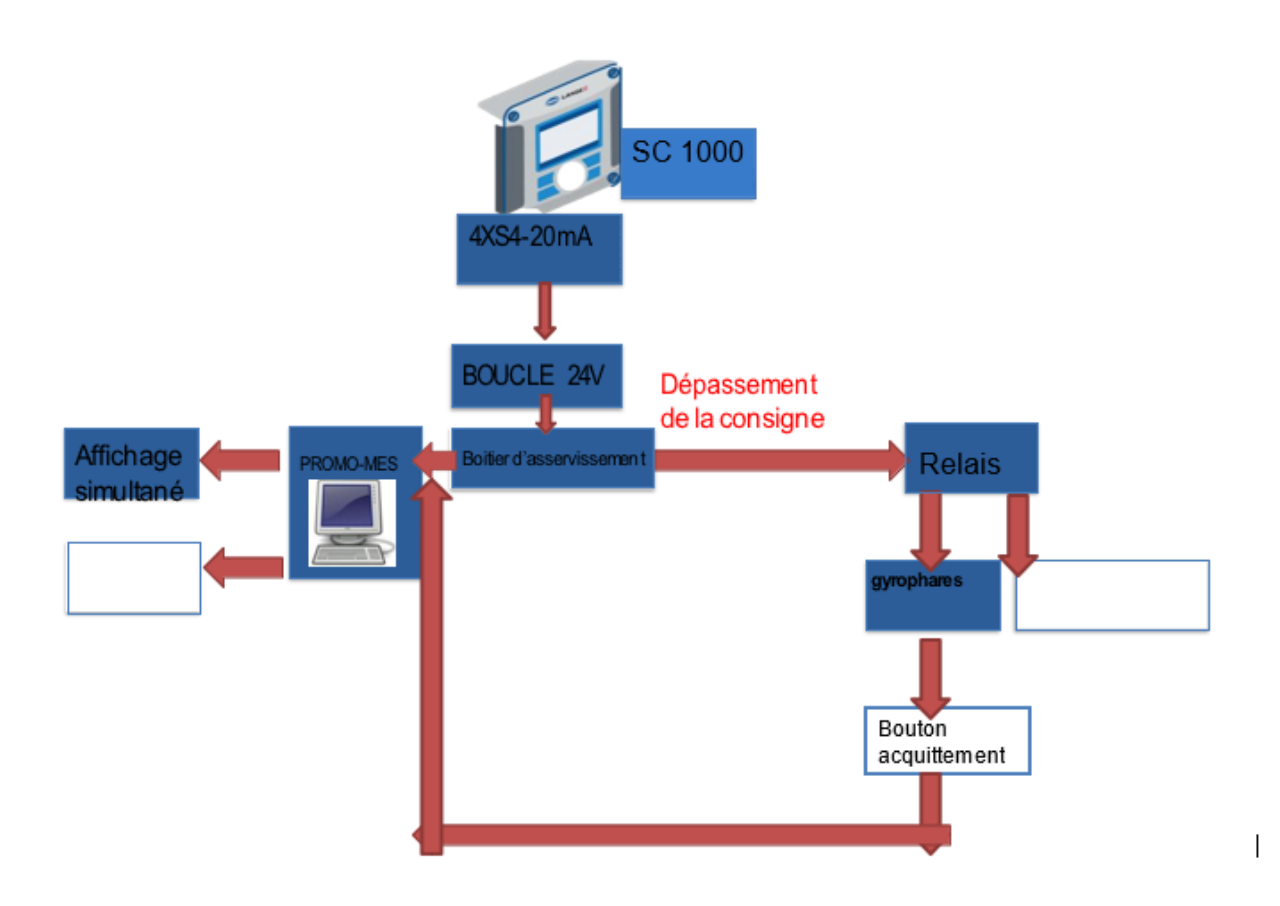

# **8- Protocole d'avertissement et d'alerte en cas de dépassement des normes de suivi**

Les ENC issues des ouvrages de post-traitement sont valorisées en irrigation. L'usage humain de cette ressource eau, oblige un suivi rigoureux de sa qualité et un protocole d'alerte et des procédures **d'intervention** à suivre, en cas de détérioration de la qualité requise.

La station de mesure en ligne est gérée par une application qui permet d'afficher les résultats de mesures des différents paramètres et de comparer ses résultats aux seuils préalablement indiqués.

Un dépassement de seuil, d'un pourcentage donné et d'une fréquence préalablement fixé, engendrera nécessairement le déclenchement d'une alerte. Une fois fixé, ces paramètres seront intégrés à l'application, et pourront être modifié, s'il le faut.

#### Fixation de la fréquence et du pourcentage de dépassements suscitant une alerte

La fréquence, le pourcentage des dépassements suscitant une alerte sont des paramètres à déterminer, à l'issu d'une série d'observation.

En effet, un suivi quotidien de la qualité des eaux usées traitées au démarrage du projet mènera à conclure la fréquence seuil, le pourcentage seuil et la récurrence seuil des dépassements suscitant une alerte.

En d'autres termes, il y a lieu d'analyser les différents paramètres de suivi, aussi bien durant la saison sèche que la saison pluvieuse, et tout en respectant les temps de séjour, pour une durée significative et bien déterminée. L'examen de cette série de données permettra de fixer les seuils définissant l'Alerte.

A titre d'exemple, considérons une série fictive de mesure de DBO, durant quatre semaines d'exploitation S1, S2, S3 et S4.

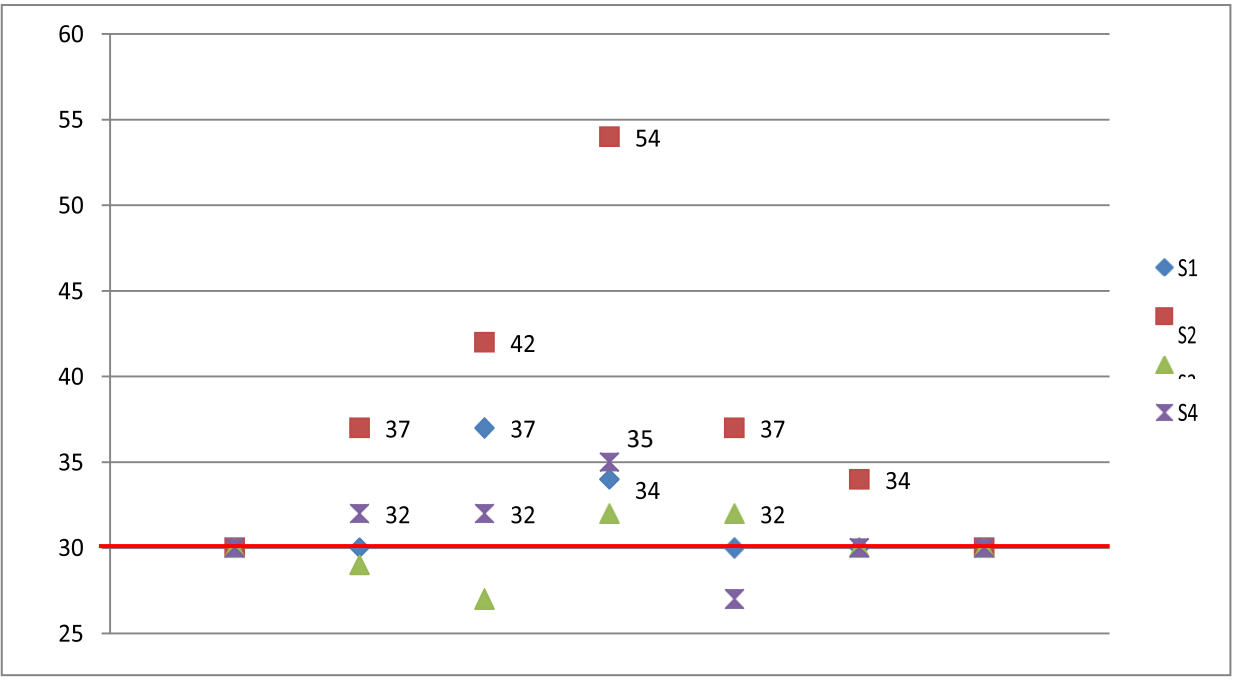

NB : série fictive de Données

Les semaines S1 et S3 sont marquée par deux (02) dépassements du seuil de rejet fixé par les normes NT 106.02 et NT 106.03.

Quatre (04) dépassements sont enregistrés durant la semaine S2, et trois (03) pendant la dernière semaine.

Conventionnellement, les seuils à respecter sont les seuils exigés par les normes tunisiennes NT 106.02 et NT 106.03.

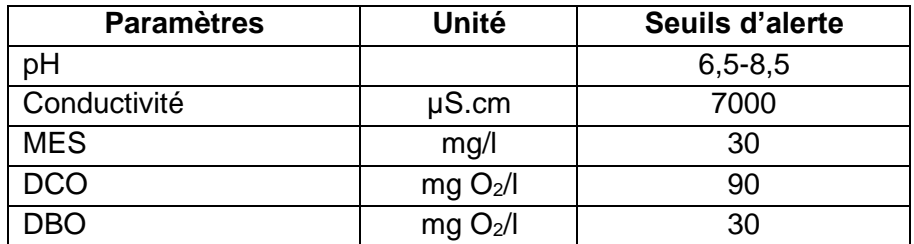

#### **1-** Pourcentage de Dépassement

Pour cette série fictive de données, les pourcentages de dépassements sont présentés dans les figures ci-dessous.

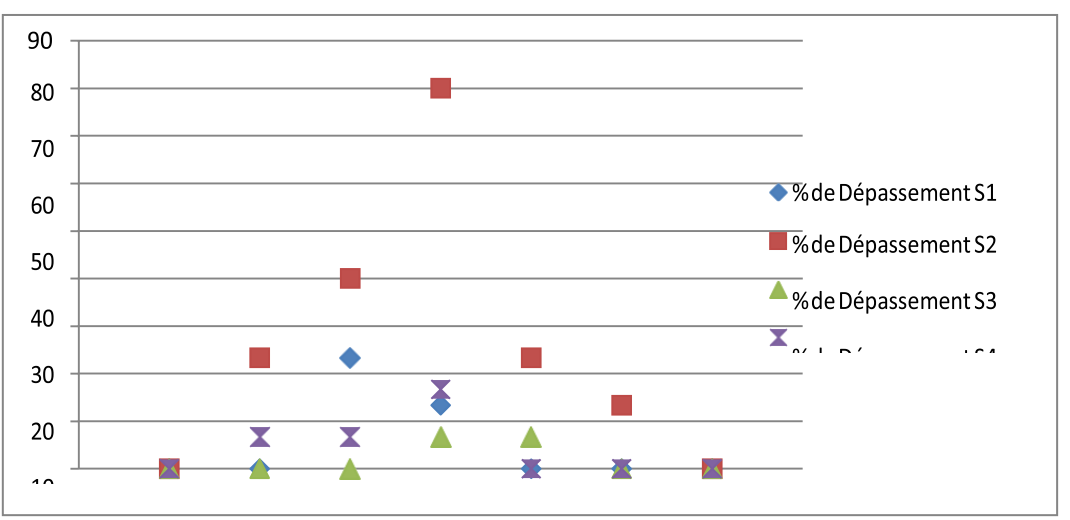

L'examen de ces données fait sortir les observations suivantes :

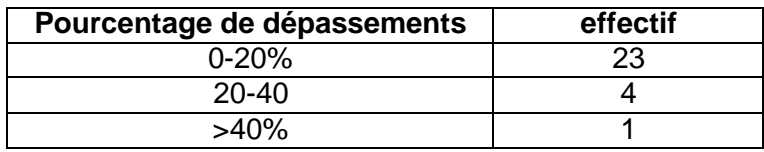

 $\Rightarrow$  Seulement les dépassements au-dessus de 20% seront pris en considération.

#### **2-** Fréquence de Dépassement

La fréquence de dépassement est le nombre mesures enregistrés dépassant de 20% le seuil de rejet, divisé par le nombre total des mesures.

Pendant la première semaine, le nombre significatif de dépassement est égale à 1.

Pour la deuxième semaine ce nombre est de 4. Pour la troisième et la dernière semaine aucun dépassement significatif n'est enregistré, pourtant des mesures dépassant les 30 g/l existent, comme le montre la figure de la page précédente.

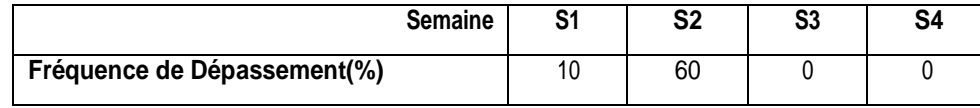

La fréquence de dépassement seuil est la fréquence médiane calculée, soit 5%.

En d'autres termes, pour une semaine donnée, si on enregistre plus que deux dépassements du seuil significatif (5 %), une alerte doit être donnée.

Enconclusion,**deux(02)dépassementsenregistrés, d'unevaleurdeplusde20%deseuilderejetfixé parlesNT 106.02 et NT 106.03**, suscitent le déclenchement d'une alerte.

Cesseuilssontcalculésd'unemanièrearbitraire,**surlabased'unesériefictivededonnées**.

Cette même approche pourra être reprise, suite à la mise en eau du rejet, par les chargées de l'exploitation du projet pilote, et les seuils réels seront alors déterminés.

# **3-** Schéma d'alerte

Dans ce qui suit nous présentons le schéma d'alerte et la procédure d'intervention en cas de dépassement d'un seuil.

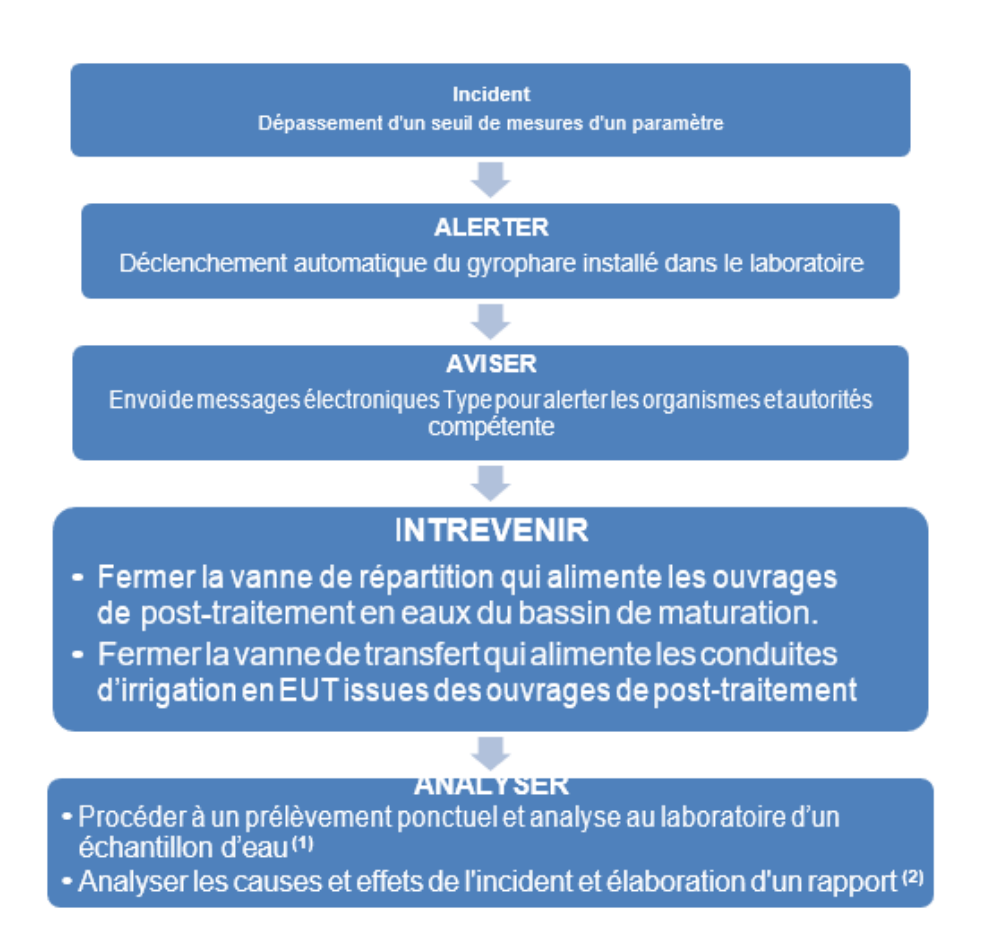

- 1- Suite à une alerte, et afin de cerner les causes et origines de dépassements, des échantillons d'eau seront prélevées du
- Bassin de régulation ;
- Bassin de maturation;
- Filtres végétalisé.
	- 2- Un comité scientifique de gestion sera créé dans le cadre du projet pilote, formé des membres de l'UGP et d'un universitaire de l'INAT. Ce comité se réunira quotidiennement pour le suivi de l'exploitation du projet et nécessairement suite à une alerte.

# **9- Phasage de la mission**

La mission sera réalisée en une seule phase : Développement et mise en place d'un Système d'Alerte Précoce et réponse sur la qualité des Eaux Non Conventionnelles Traitées dans le périmètre irrigué Jerba Aghir dans le Gouvernorat de Médenine.

# **10- Délai d'exécution de la mission**

Le délai contractuel d'exécution de la mission est fixé à un (01) mois calendaires répartis comme suit :

# - **Réception du SAP Cl2 en main :**

- Durée de la mission (y compris dimanche et jours fériés) : ……**1 mois** 
	- **-** Réception provisoire du SAP………………………**21 jours**
	- **-** Réception finale du SAP……………………………. **05jours**
	- **-** Formation……………………………………………... **04jours**

# **11- Modalité de paiement**

Les honoraires du prestataire de service seront payés conformément aux conditions suivantes au fur et à mesure de l'avancement de la mission.

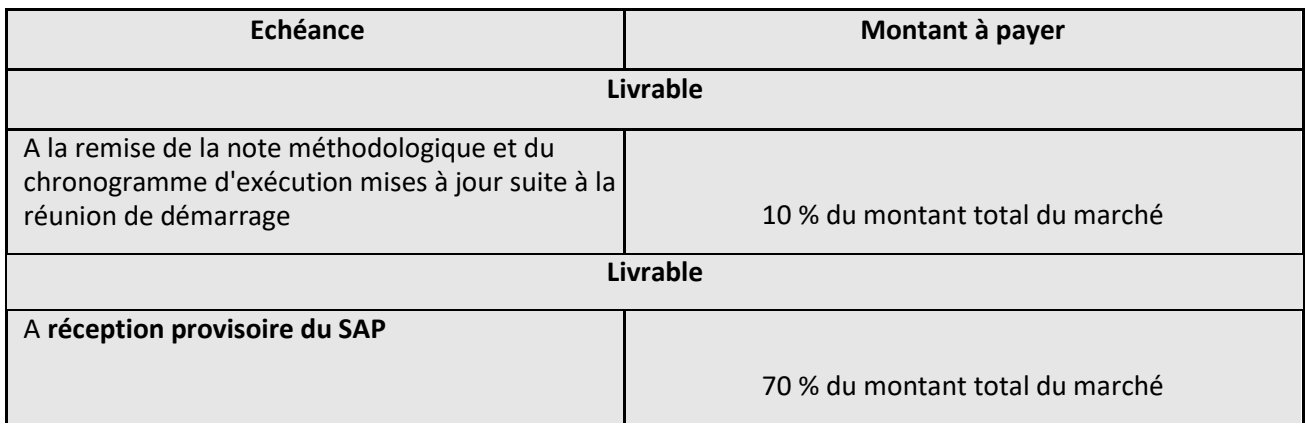

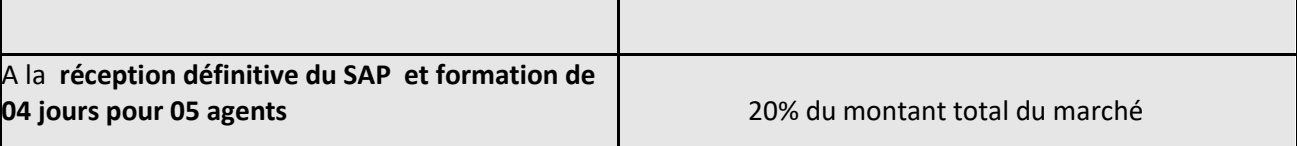

# 12- **Méthodologie réalisation des prestations**

Le prestataire proposera une méthodologie pour la conduite des travaux qu'il envisage d'engager, le planning détaillé pour les différentes tâches de la présente mission et son chronogramme d'exécution.

#### 13- Livrable

⬧ Le site construit et aménagé de contrôle et de suivi de la qualité des Eaux Non Conventionnelles clé en main.

⬧ Le Système d'Alerte Précoce Opérationnel clé en main.

⬧ Formation de 04 jours pour 05 agents de la DGGREE.

### 14- Qualification de l'entreprise

**Expérience** : Au minimum 05 années d'expérience

**Référence** : Au minimum 03 références dans le domaine d'installation, de mise en marche, de réparation, de maintenance et d'entretien des équipements de mesure des paramètres de l'eau, de l'eau de mer, de météo, avec des équipements de télétransmission, de mise en place de système de vigilance et d'alerte précoce (Ressources en eau, climat)

### 15- Qualification des membres de l'équipe

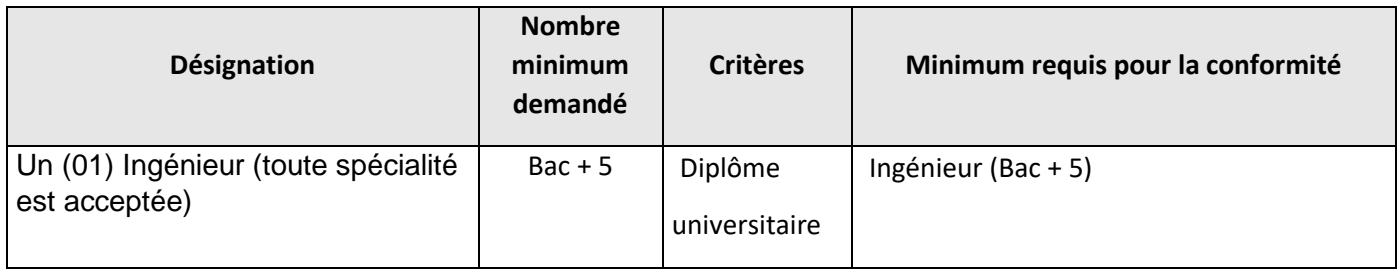

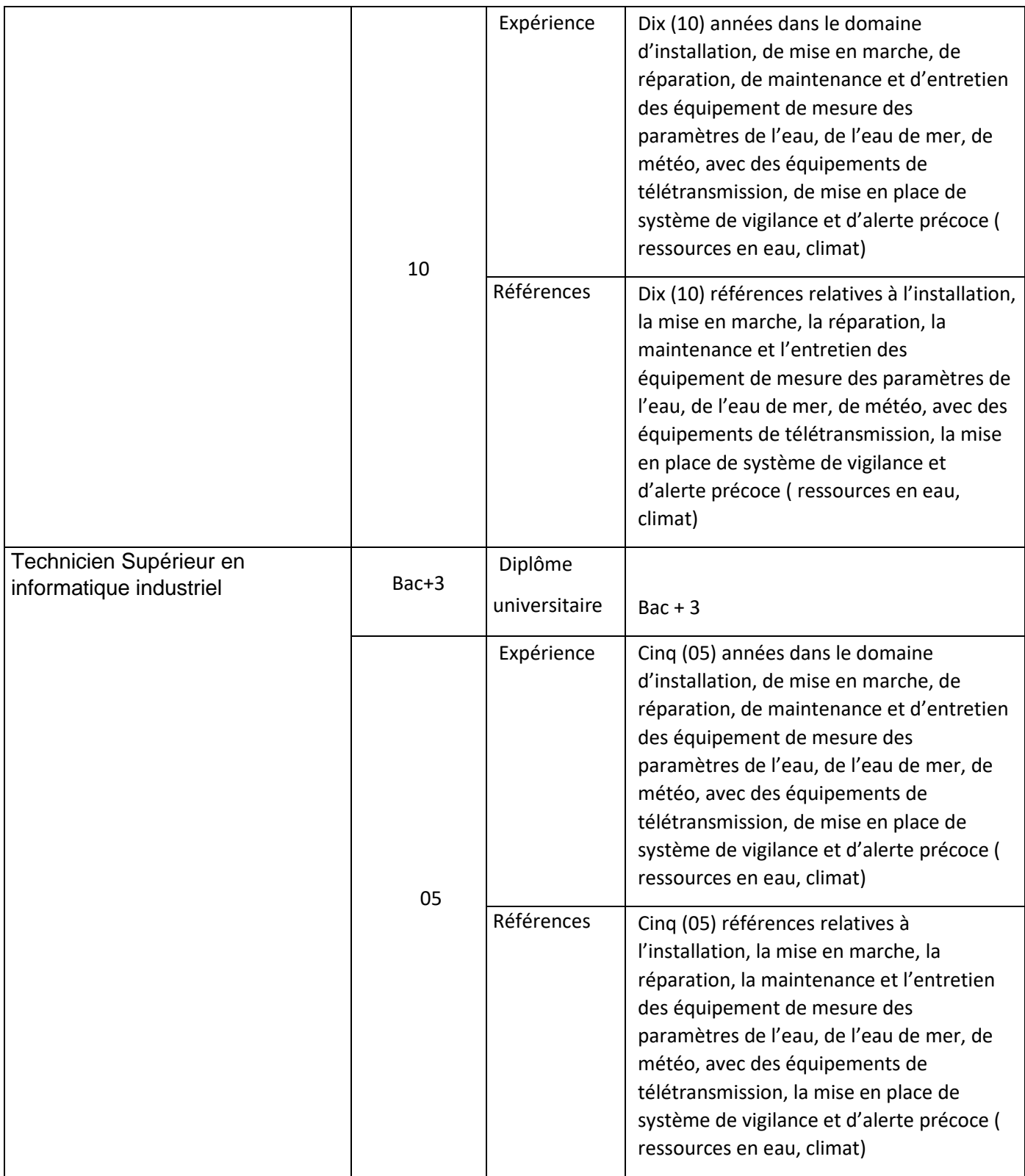

Le soumissionnaire peut faire appel à tout profil qu'il jugera nécessaire.

# 16- Évaluation des offres

#### **1. Contenu de l'offre et méthodologie de sélection du consultant**

#### **1. Offre technique :**

- Un CV mis à jour signé par chaque membre de l'équipe incluant les expériences/références dans le domaine pertinent à la présente mission avec contacts des références à l'appui (nom, adresse, email et N° de téléphone) ;
- Une note méthodologique ne dépassant pas cinq (05) pages sur l'approche à adopter pour la mise en œuvre de la mission ;
- Le planning et le chronogramme d'exécution de la mission.
- 2. **Offre financière :** elle doit être détaillée selon le tableau suivant :

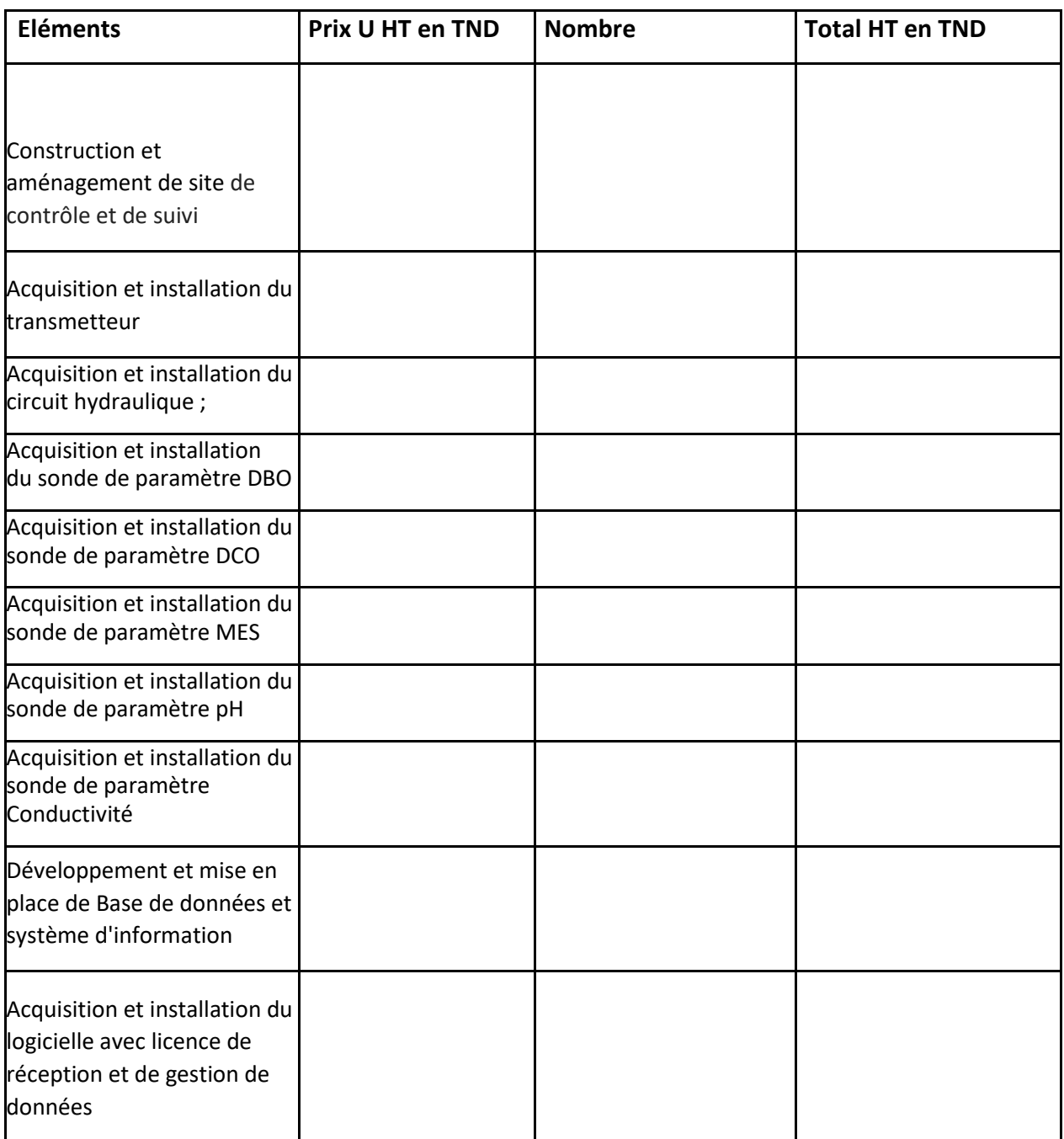

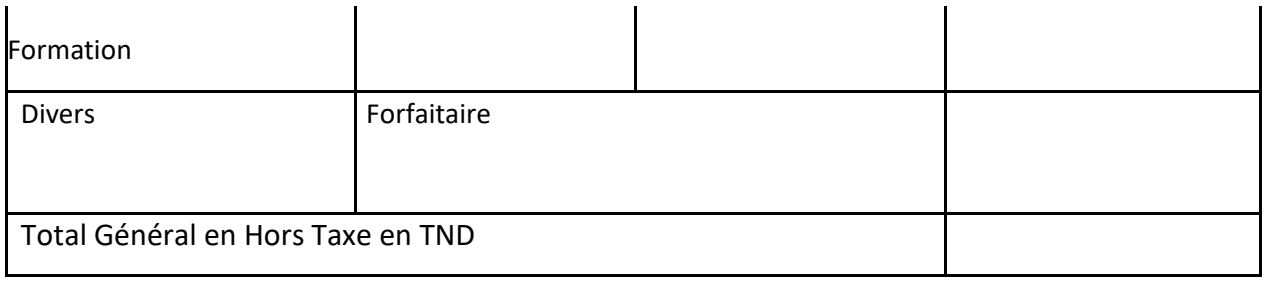

# **Le bordereau des Prix Unitaires**

De manière générale, les prix prennent en compte toutes les sujétions décrites dans le CCTP.

**Nota 1** : Tous les prix devront être indiqués en chiffres et en lettres en hors TVA.

**Nota 2** : Tous les montants figurant dans le présent document sont exprimés en Dinars Tunisien

**Annexe 3**

# **FORMULAIRE DE SOUMISSION DE L'OFFRE DE PRIX DU FOURNISSEUR<sup>1</sup>**

*(Le présent formulaire doit être soumis uniquement sur le papier à en-tête officiel du fournisseur<sup>2</sup> )*

Le fournisseur soussigné accepte par les présentes les conditions générales du PNUD et propose de fournir les articles énumérés ci-dessous conformément aux spécifications et exigences du PNUD, telles qu'indiquées dans la RFQ ayant pour n° de référence :

De manière générale, les prix prennent en compte toutes les sujétions décrites dans le CCTP. **Nota 1** : Tous les prix devront être indiqués en chiffres et en lettres en hors TVA. **Nota 2** : Tous les montants figurant dans le présent document sont exprimés en Dinars Tunisien

<sup>1</sup>*Ceci sert de guide au fournisseur dans le cadre de la préparation de l'offre de prix et du barème de prix.*

*<sup>2</sup> Le papier à en-tête officiel doit indiquer les coordonnées – adresses, courrier électronique, numéros de téléphone et de fax – aux fins de vérification.*

**Travaux de Travaux d'aménagement d'un site de contrôle et de suivi de la qualité des Eaux Non Conventionnelles dans le périmètre irrigué de Jerba Aghir & Développement et mise en place d'un Système d'Alerte Précoce**

#### **LISTE DES MOYENS HUMAINS**

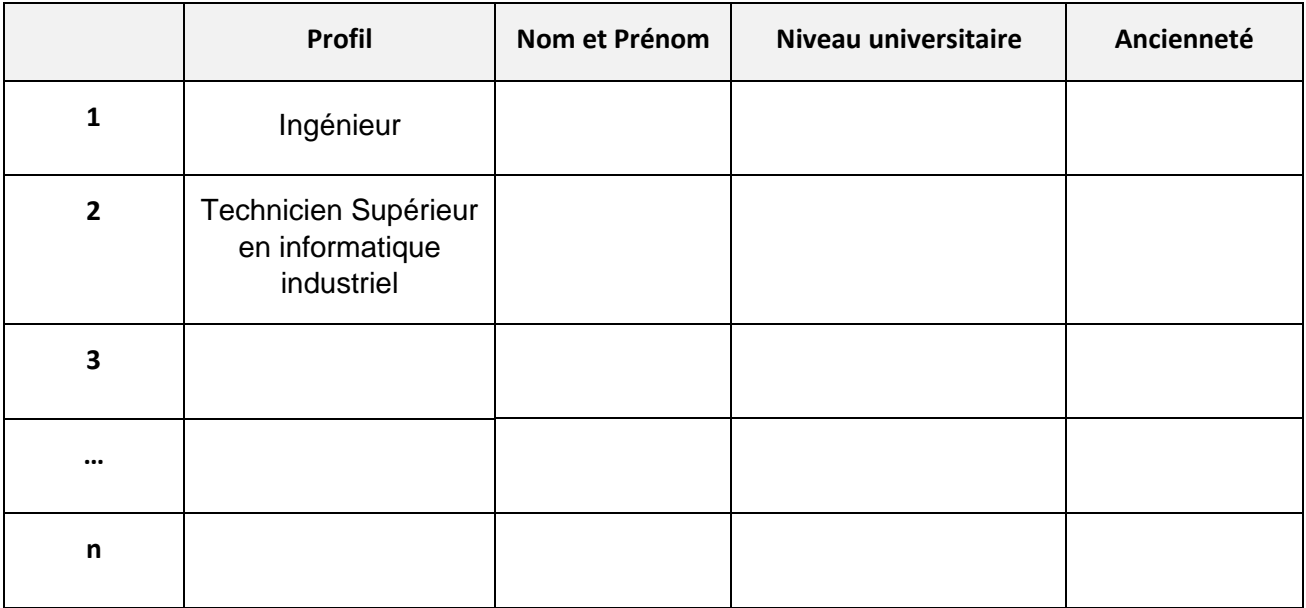

**Fait à …………, le …………….**

**Nom, signature et cachet** 

**du soumissionnaire**

# **Travaux d'aménagement d'un site de contrôle et de suivi de la qualité des Eaux Non Conventionnelles dans le périmètre irrigué de Jerba Aghir & Développement et mise en place d'un Système d'Alerte Précoce**

#### **LISTE DU MATERIEL QUE LE SOUMISSIONNAIRE COMPTE UTILISER**

#### **POUR L'EXECUTION DES TRAVAUX**

La liste sera faite conformément au cadre du tableau ci-après :

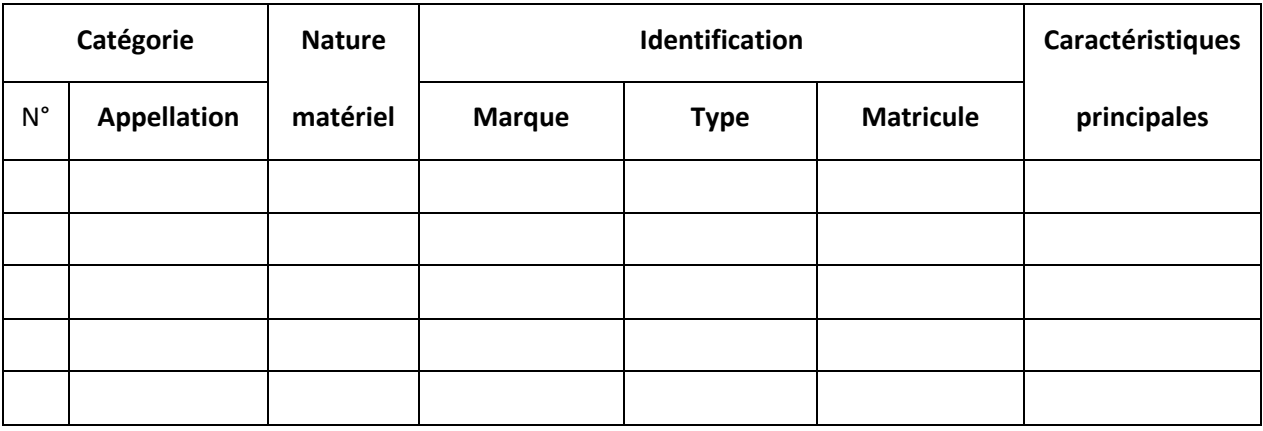

*A joindre à l'offre les justificatifs de propriété ou préachat ou la location du matériel (facture, contrat, ) indiqué ci-dessus ou de facture pro-format…*

Je m'engage à présenter des machines en bon état de fonctionnement.

 Je m'engage à entretenir les machines d'une façon permanente pour éviter toute panne lors de l'exécution des travaux.

Fait à .........., le ......................................

(Nom, signature et cachet du soumissionnaire)

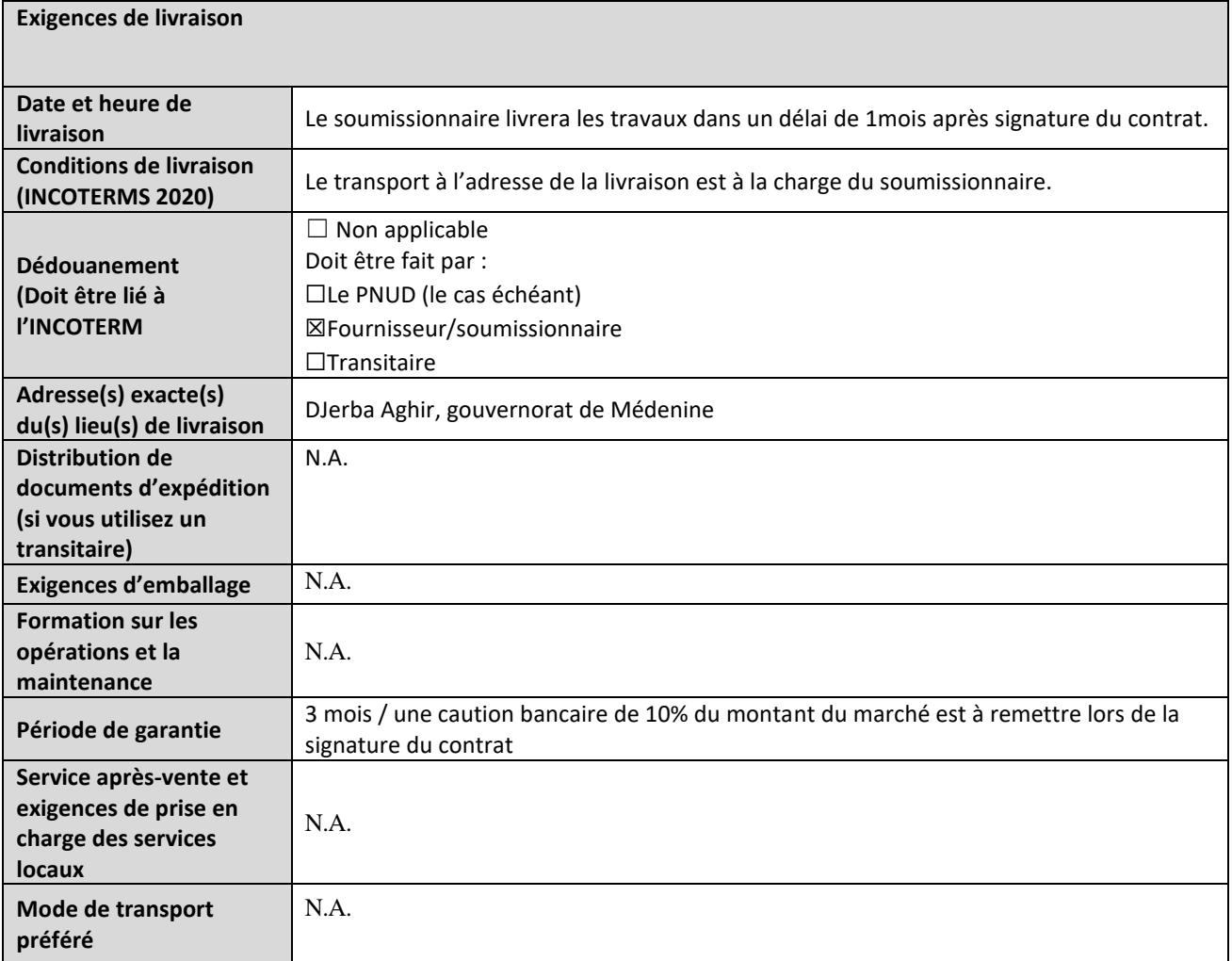

# **ANNEXE 2: FORMULAIRE DE SOUMISSION DE L'OFFRE**

*Les soumissionnaires sont priés de remplir ce formulaire, y compris le profil de la société et la déclaration du soumissionnaire, de le signer et de le retourner dans le cadre de leur devis ainsi que l'annexe 3 : Offre technique et financière. Le soumissionnaire remplit ce formulaire conformément aux instructions indiquées. Aucune modification de son format n'est autorisée et aucune substitution n'est acceptée.* 

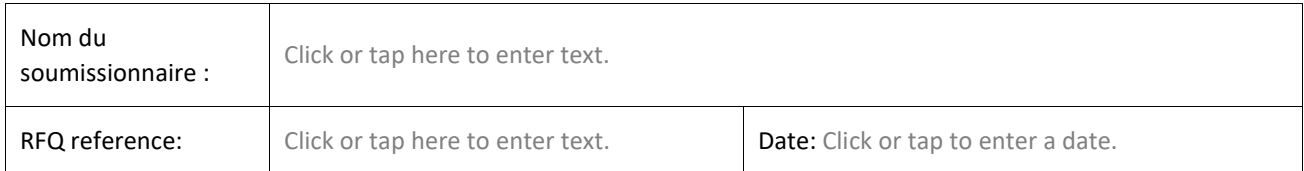

#### **Profil de l'entreprise**

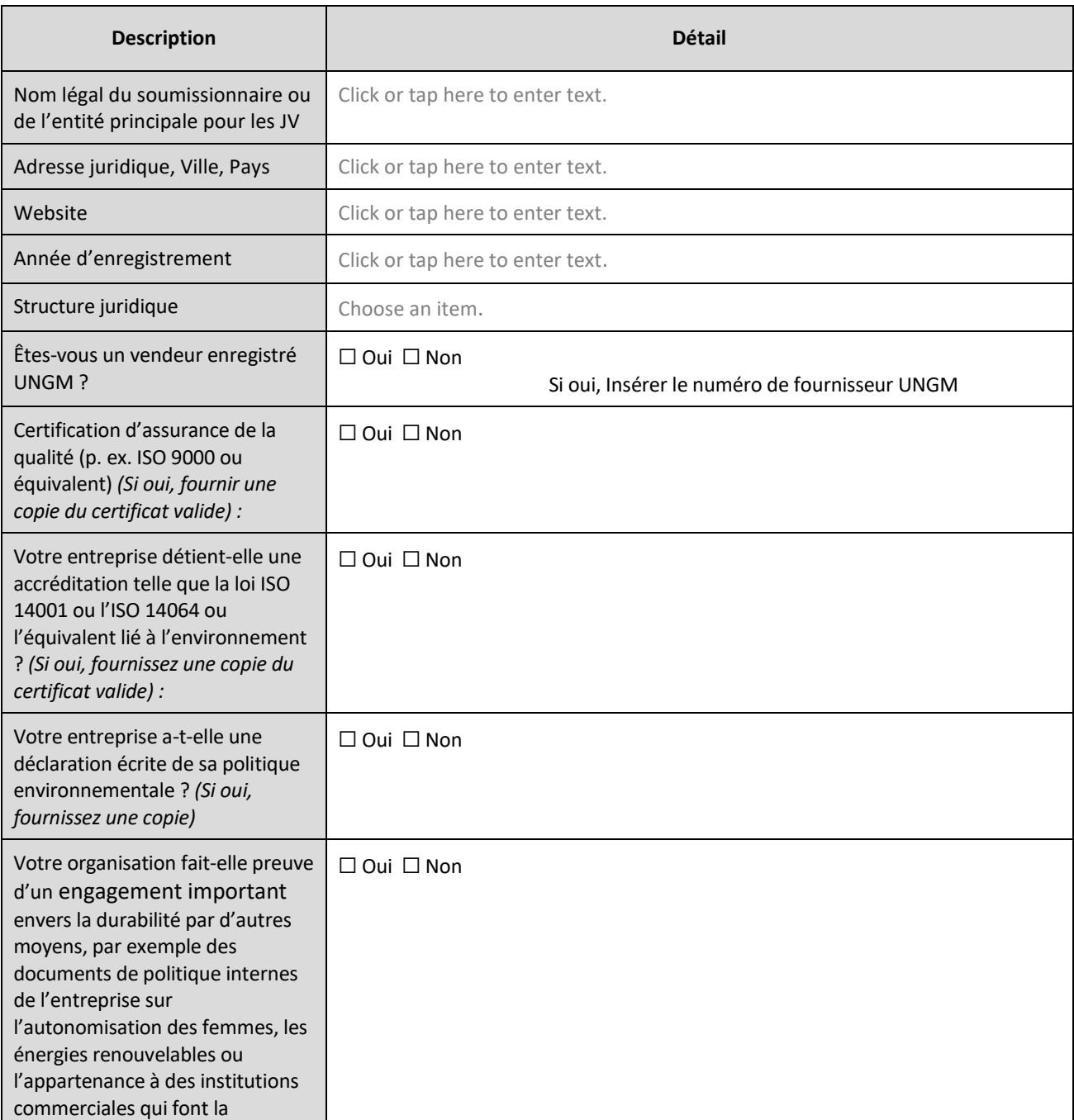

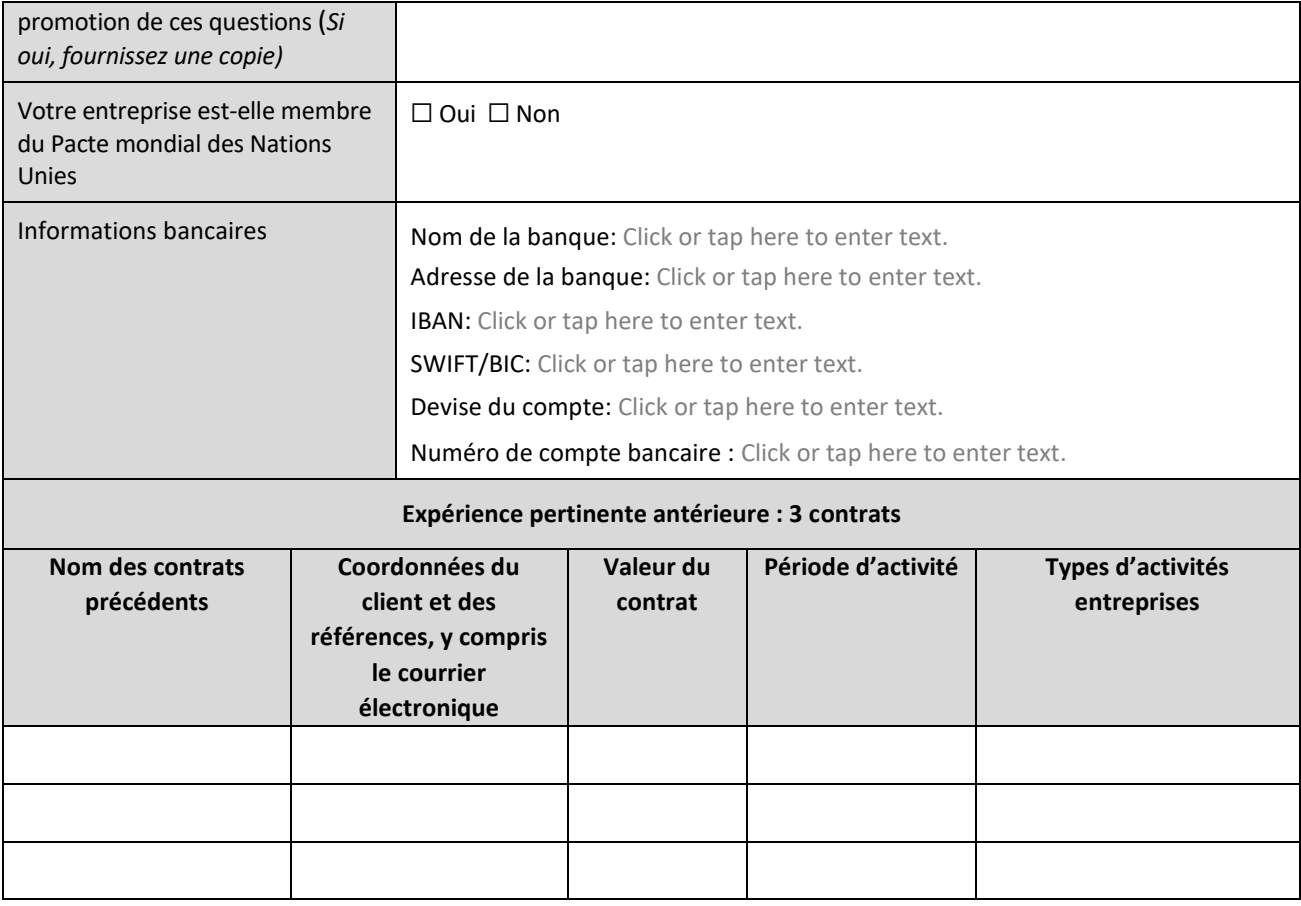

#### **Déclaration du soumissionnaire**

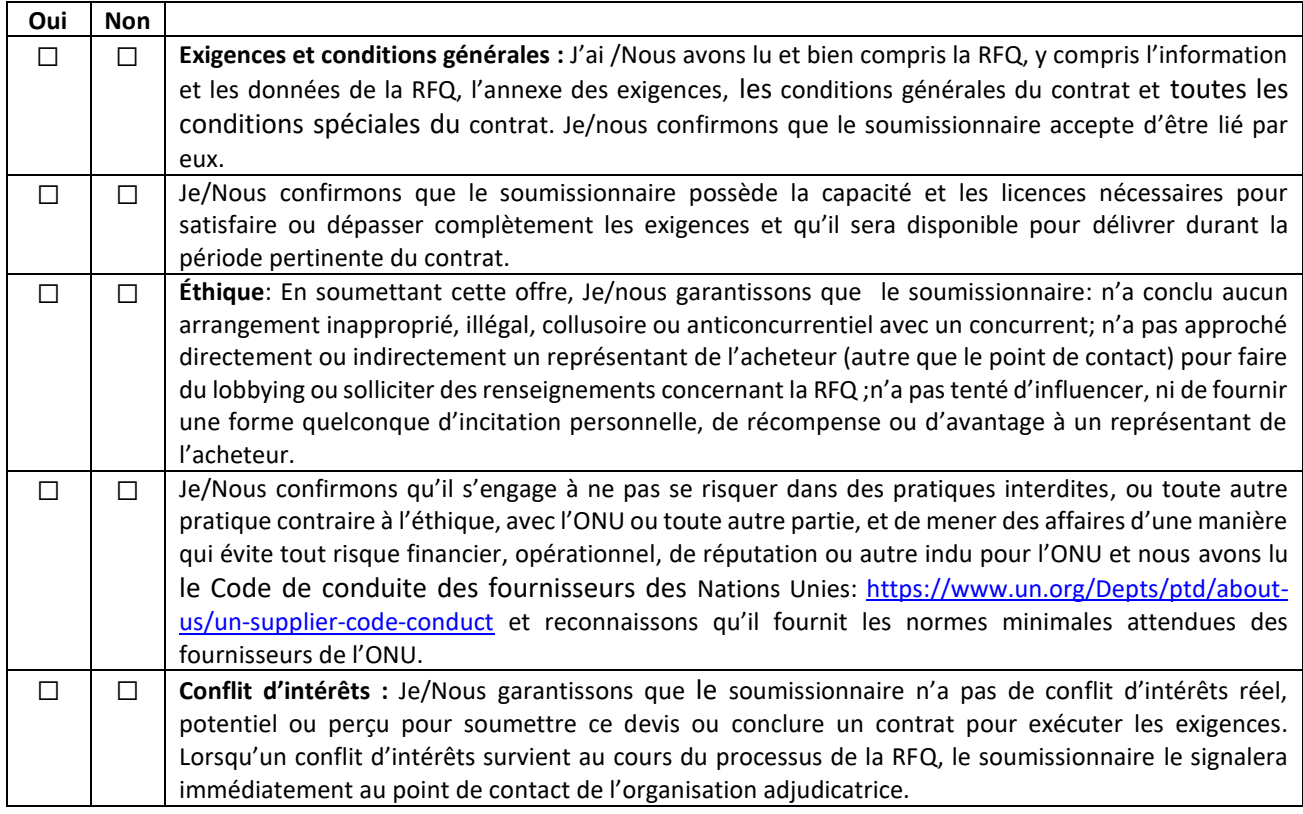

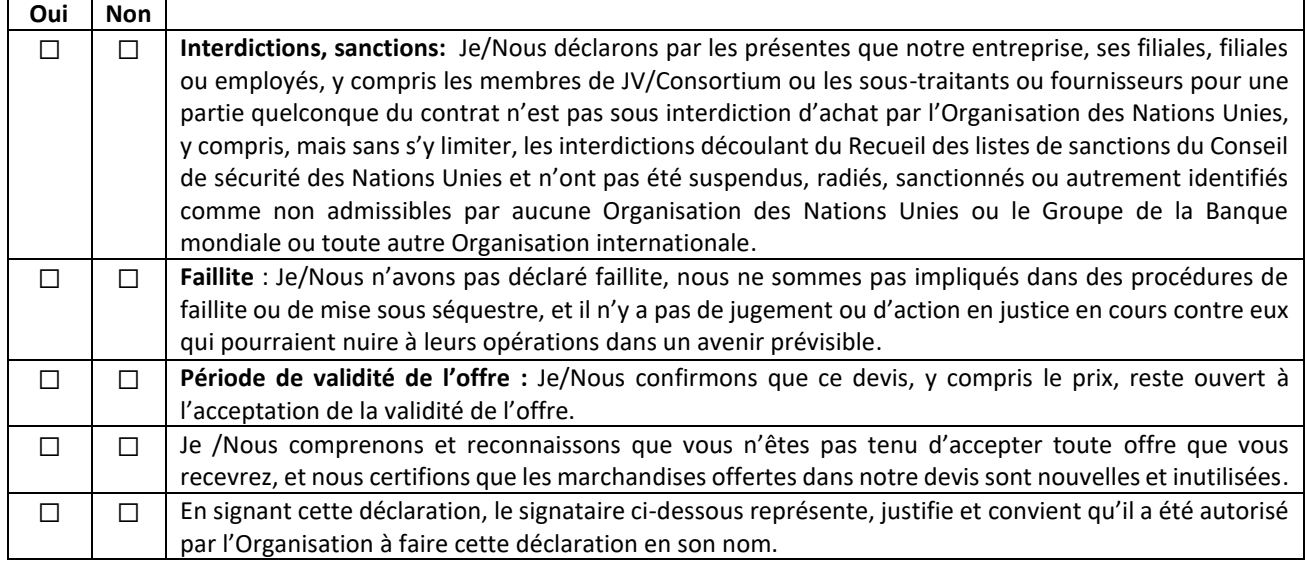

Signature: \_\_

Nom: Click or tap here to enter text.

- Titre: Click or tap here to enter text.
- Date: Click or tap to enter a date.

# **ANNEX 3 :** OFFRE TECHNIQUE ET FINANCIÈRE – TRAVAUX

*Les soumissionnaires sont priés de remplir ce formulaire, de le signer et de le retourner dans le cadre de leur devis ainsi que du formulaire de soumission de l'annexe 2. Le soumissionnaire remplit ce formulaire conformément aux instructions indiquées. Aucune modification de son format n'est autorisée et aucune substitution n'est acceptée.*

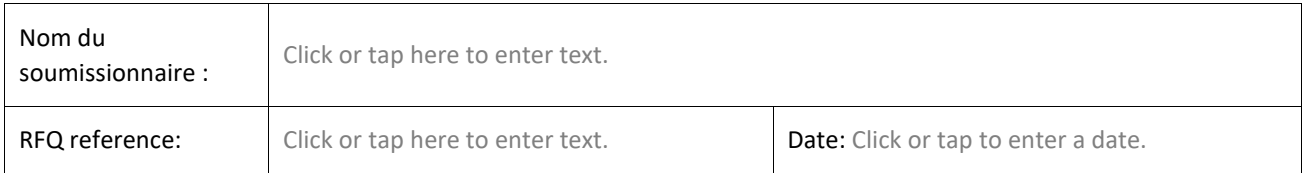

#### **Offre technique**

*Fournissez ce qui suit :*

- *1. Une brève description de votre qualification et de votre capacité qui est pertinente pour la portée des travaux ; profil de l'entreprise.*
- *2. Certificat valable d'enregistrement au Registre National de l'Entreprise RNE, indiquant que la situation fiscale est en règle*
- *3. Liste du personnel technique proposé au projet, accompagnée des CV signés par les intéressés et des copies des diplômes ;*
- *4. Liste des moyens matériels à utiliser, accompagnée des pièces justificatives de possession ou de préachat ou de location*
- *5. Une note méthodologique incluant un chronogramme détaillé*

#### **Offre financière:**

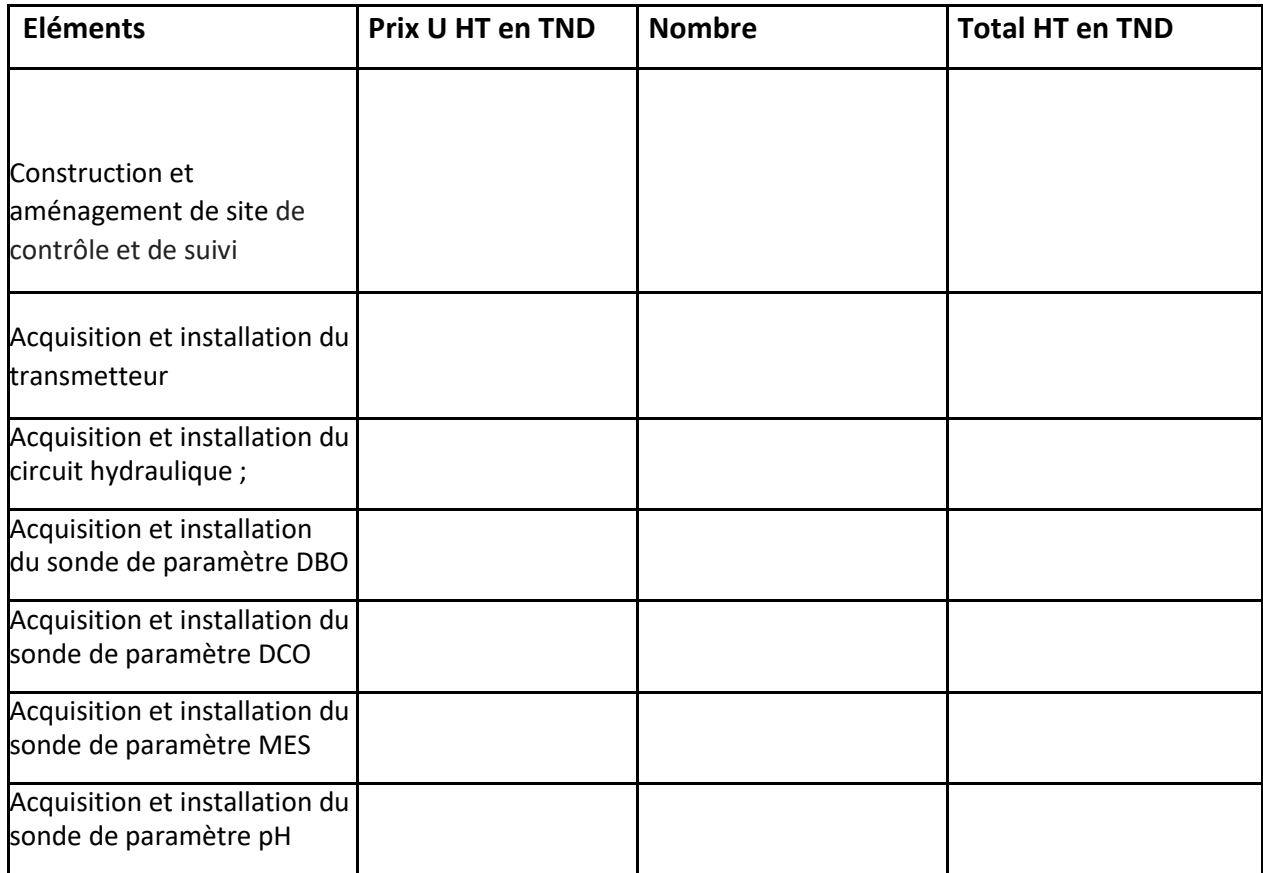

| Acquisition et installation du<br>sonde de paramètre<br>Conductivité                                  |             |  |  |
|----------------------------------------------------------------------------------------------------|-------------|--|--|
| Développement et mise en<br>place de Base de données et<br>système d'information                      |             |  |  |
| Acquisition et installation du<br>logicielle avec licence de<br>réception et de gestion de<br>données |             |  |  |
| Formation                                                                                             |             |  |  |
| <b>Divers</b>                                                                                         | Forfaitaire |  |  |
| Total Général en Hors Taxe en TND                                                                     |             |  |  |

*Nota 1 : Tous les prix devront être indiqués en chiffres et en lettres en hors TVA.* 

*Nota 2 : Tous les montants figurant dans le présent document sont exprimés en Dinars Tunisien*

#### **Respect des exigences**

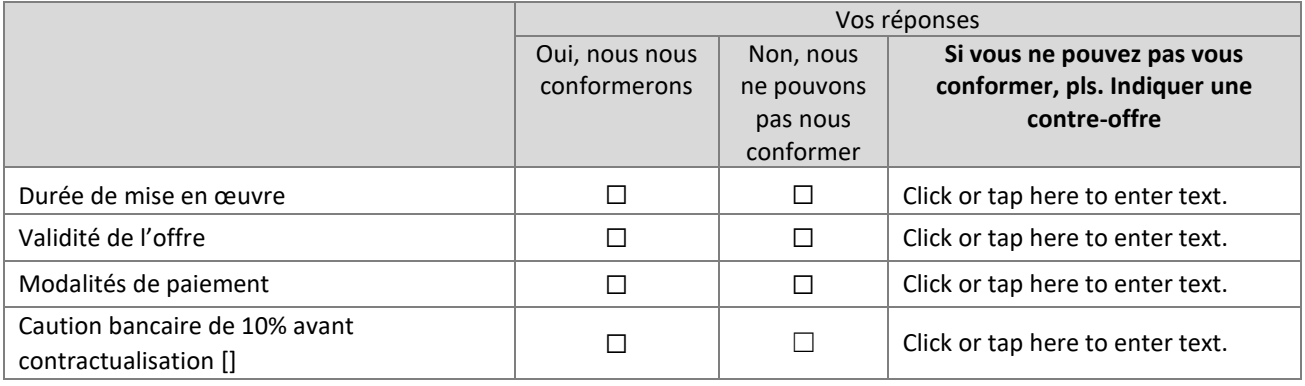

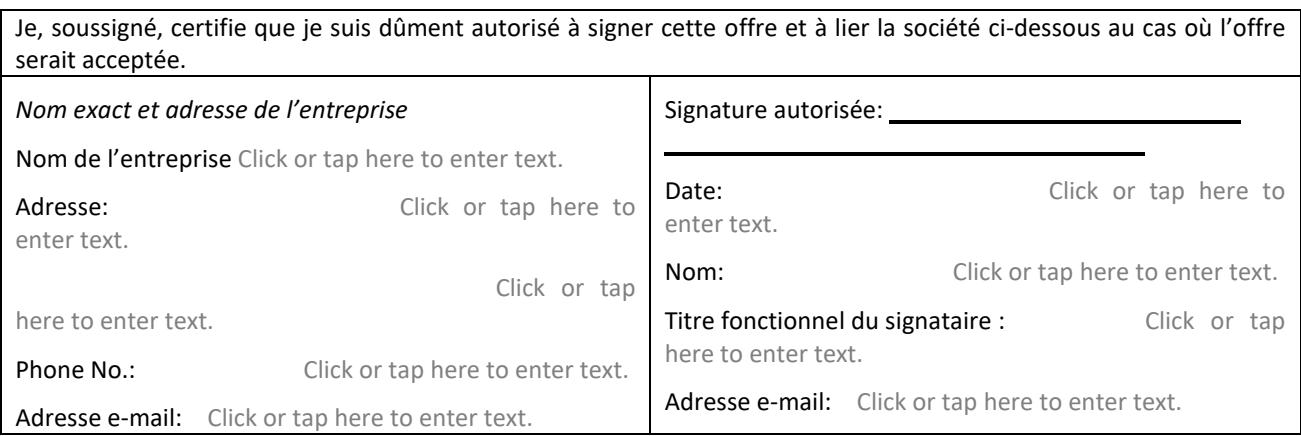